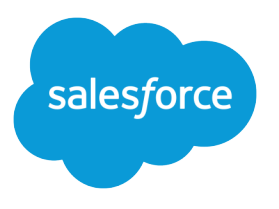

# Salesforce Developer Limits Quick Reference

Version 36.0, Spring '16

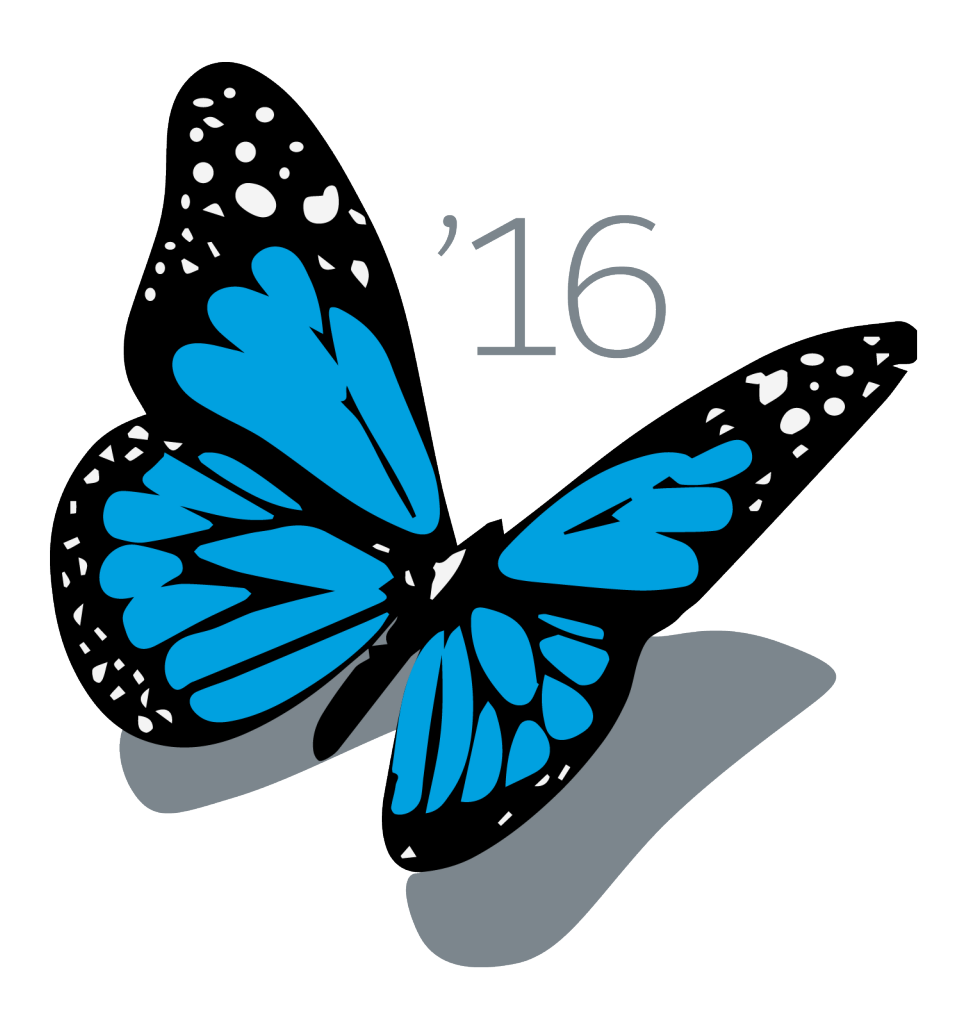

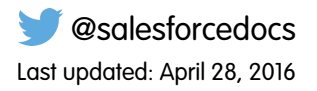

© Copyright 2000–2016 salesforce.com, inc. All rights reserved. Salesforce is a registered trademark of salesforce.com, inc., as are other names and marks. Other marks appearing herein may be trademarks of their respective owners.

## **CONTENTS**

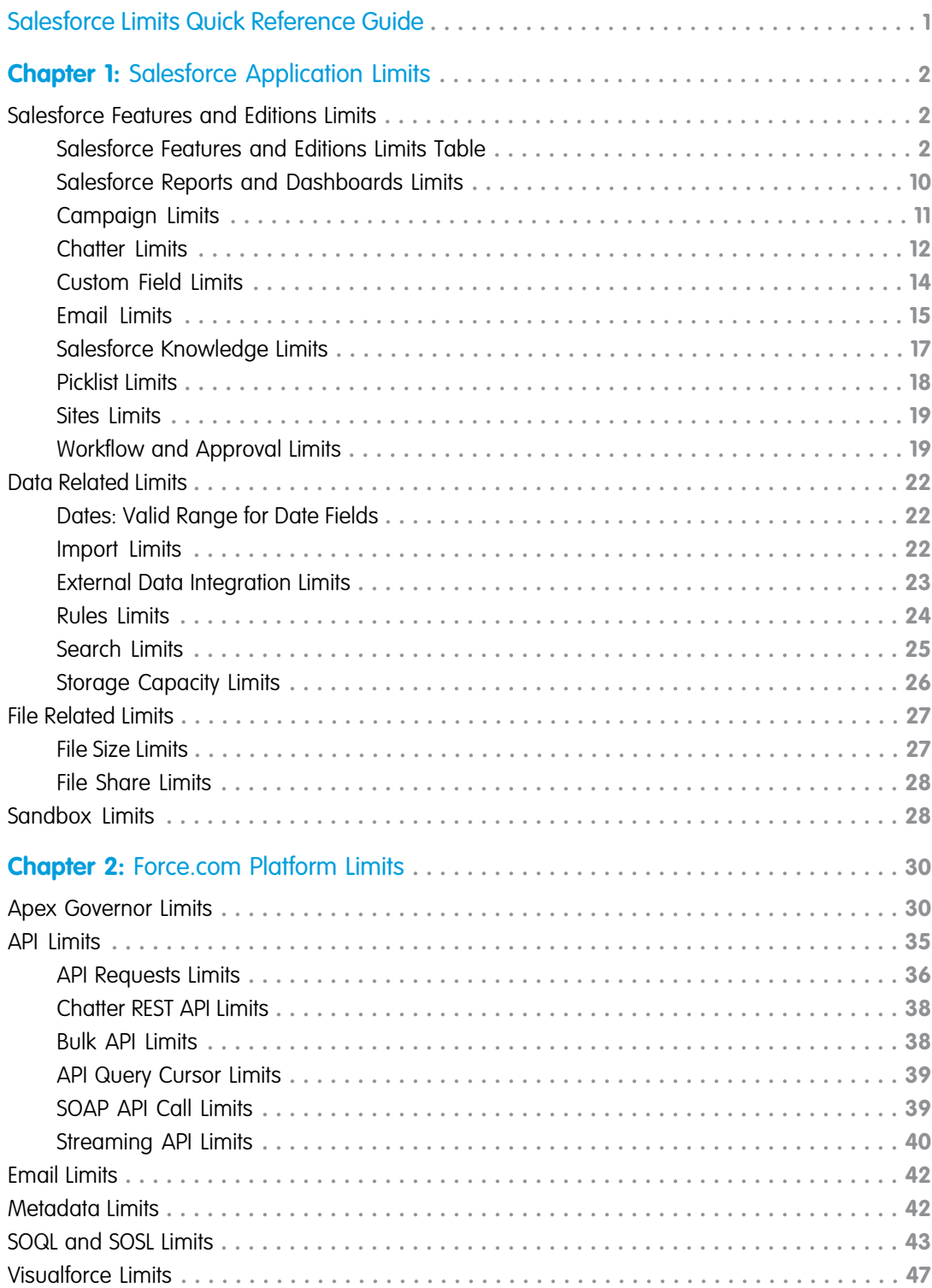

#### **Contents**

## <span id="page-4-0"></span>SALESFORCE LIMITS QUICK REFERENCE GUIDE

This guide provides commonly referenced limits for Salesforce.

This guide might not cover all limits or might contain limits that don't apply to your Salesforce org. Stated limits aren't a promise that the specified resource is available at its limit in all circumstances. For example, load, performance and other system issues might prevent some limits from being reached. In addition, this guide doesn't include limits of:

- **•** User interface elements in the Salesforce application
- **•** Field lengths of Salesforce objects
- **•** Desktop integration clients
- **•** Your Salesforce contract

For limits related to Salesforce feature administration, see [Salesforce Limits](https://help.salesforce.com/apex/HTViewHelpDoc?id=limits.htm).

Contractual limits may also apply, as per your Salesforce contract.

## <span id="page-5-0"></span>**CHAPTER 1** Salesforce Application Limits

<span id="page-5-1"></span>This chapter provides limits for Salesforce.

### Salesforce Features and Editions Limits

<span id="page-5-2"></span>The following are limits for Salesforce features by edition.

### Salesforce Features and Editions Limits Table

This table summarizes the limits for some features in the Salesforce application by edition. Footnotes appear beneath this table. For features not included in this table, check the later sections in this guide for limit information.

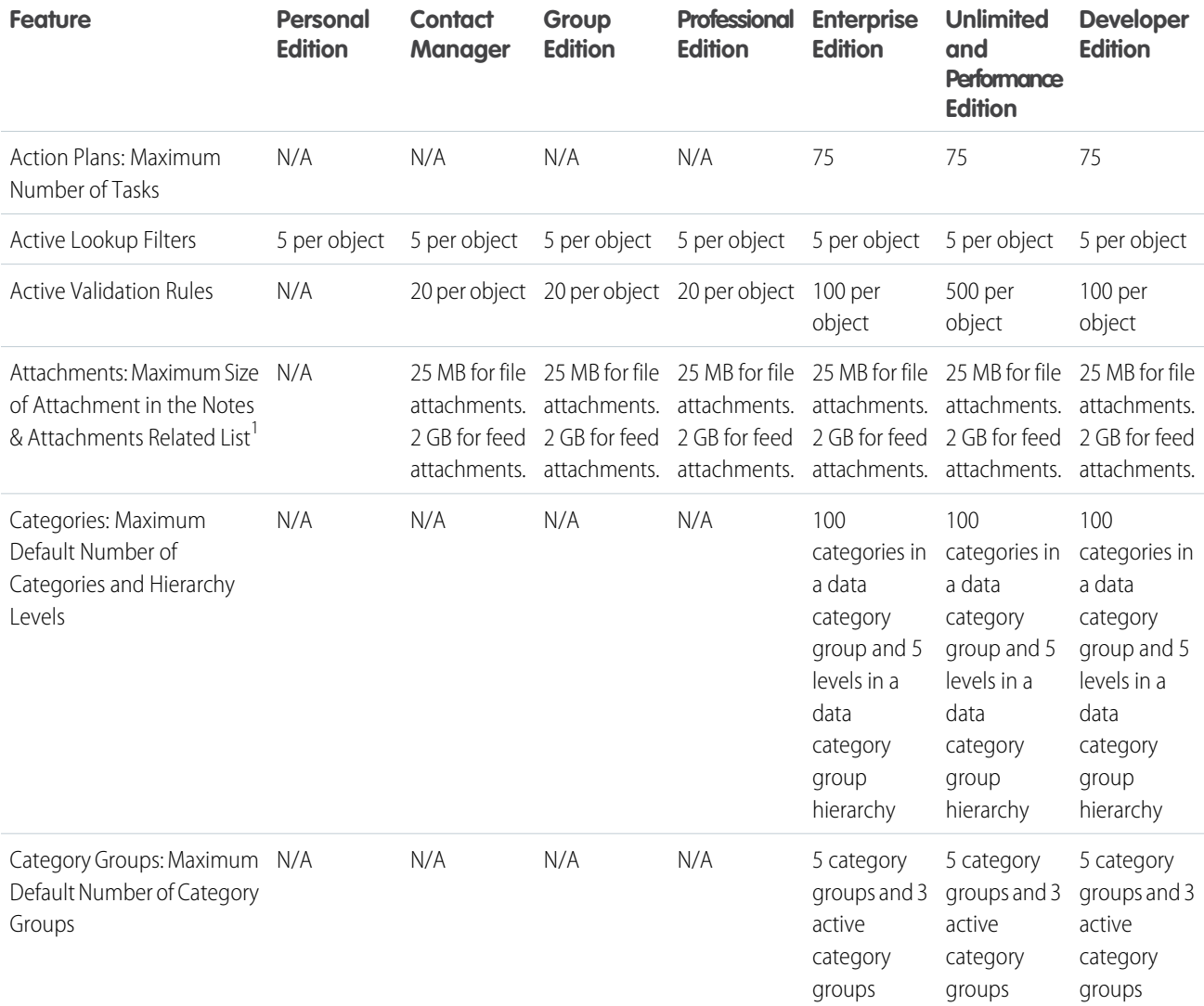

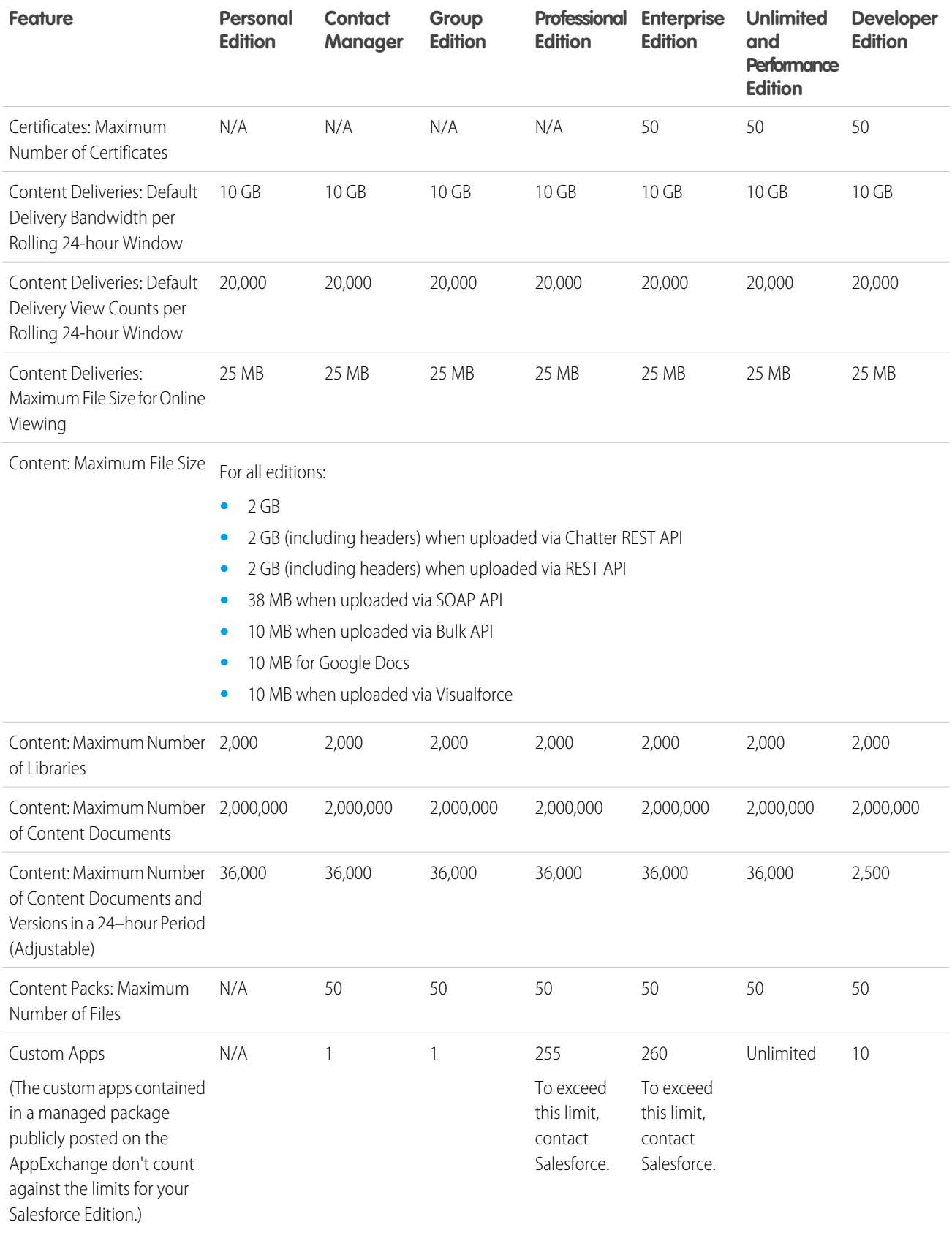

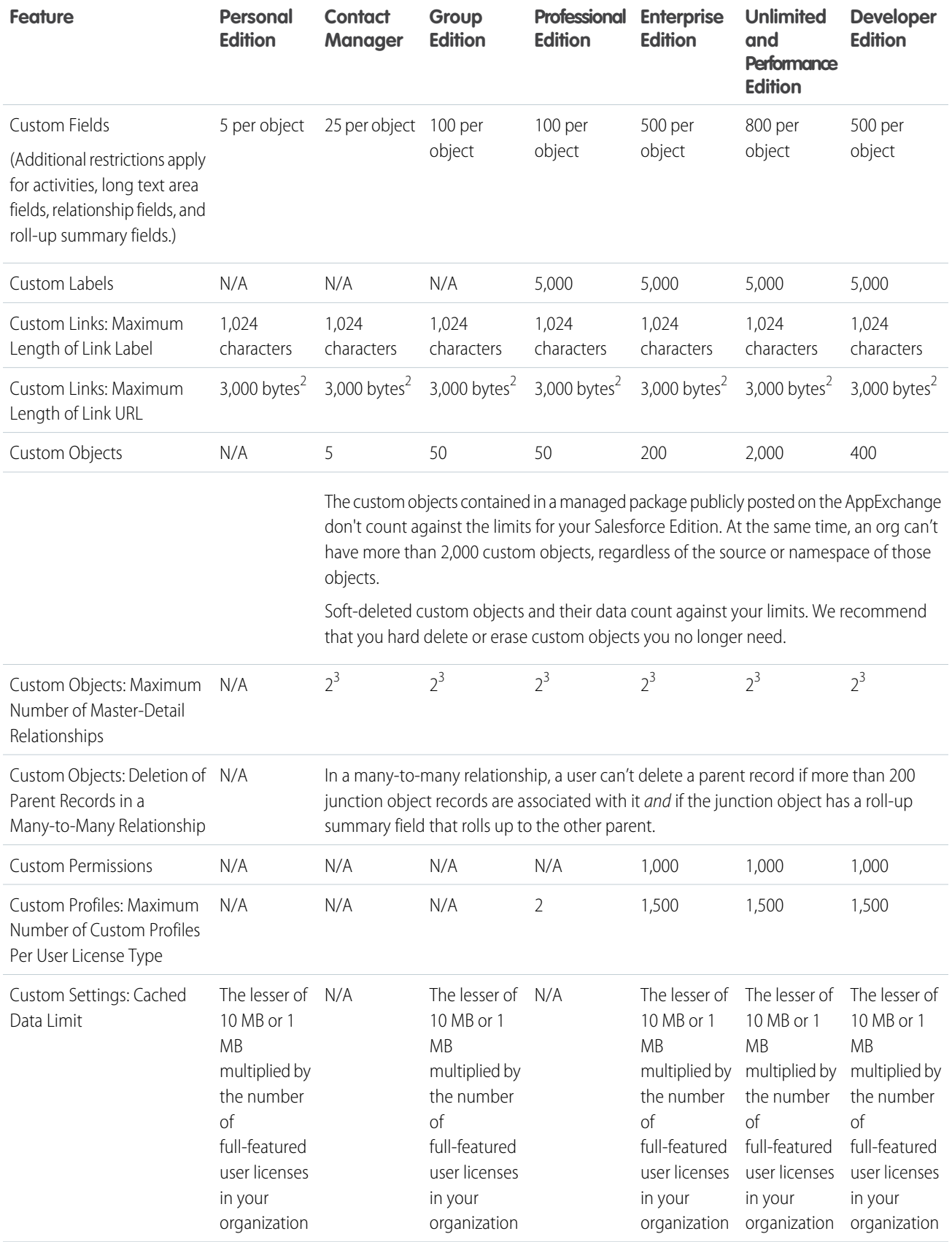

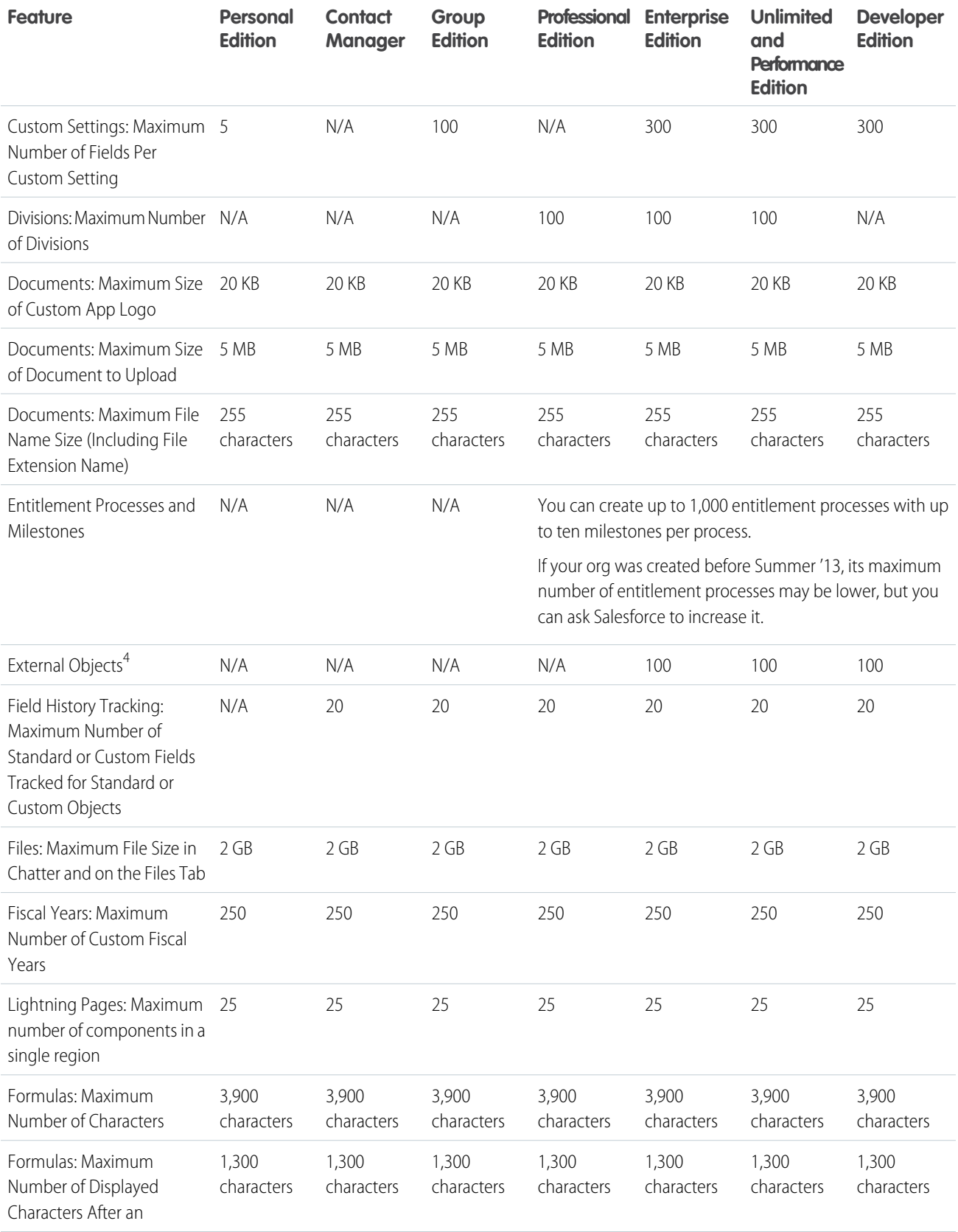

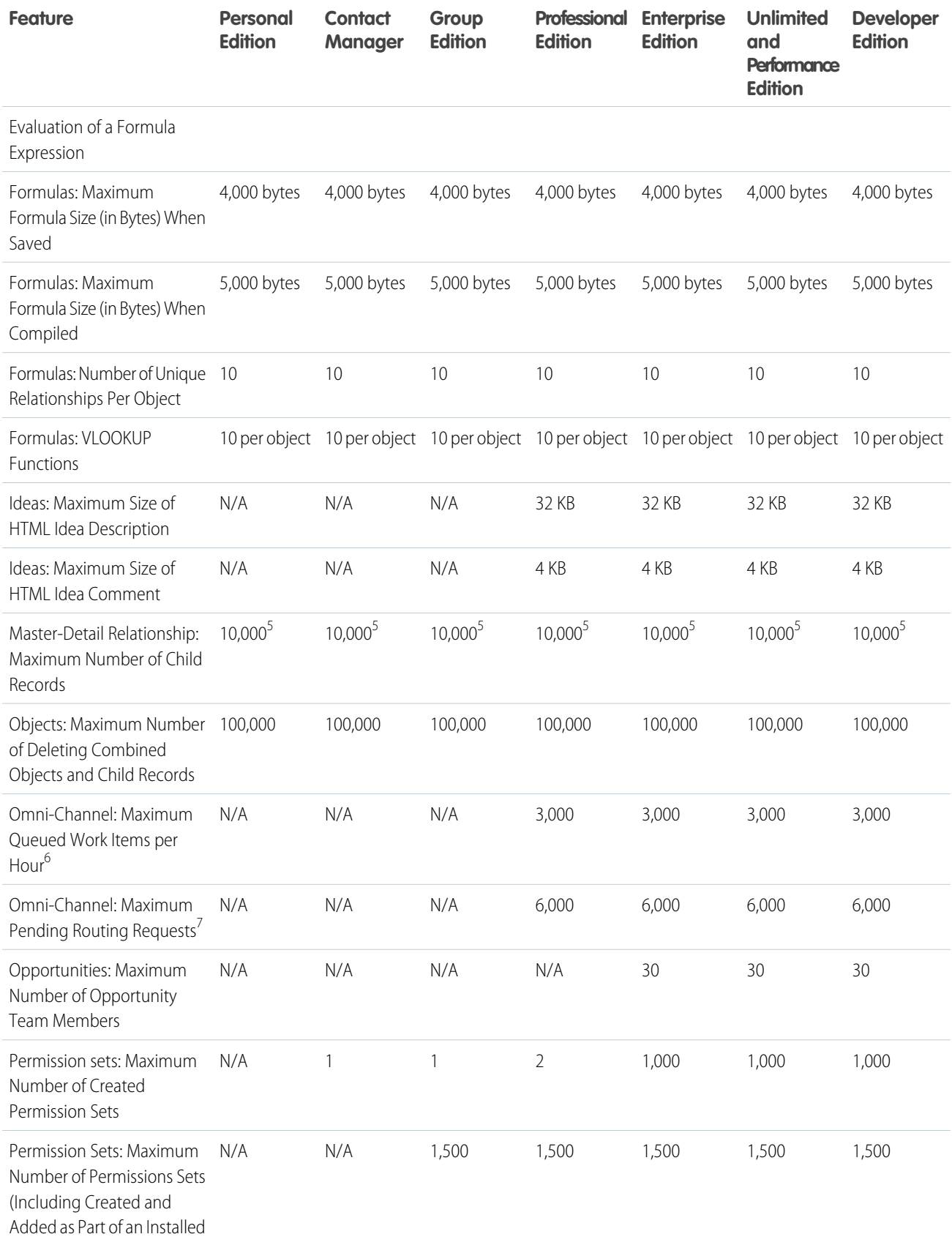

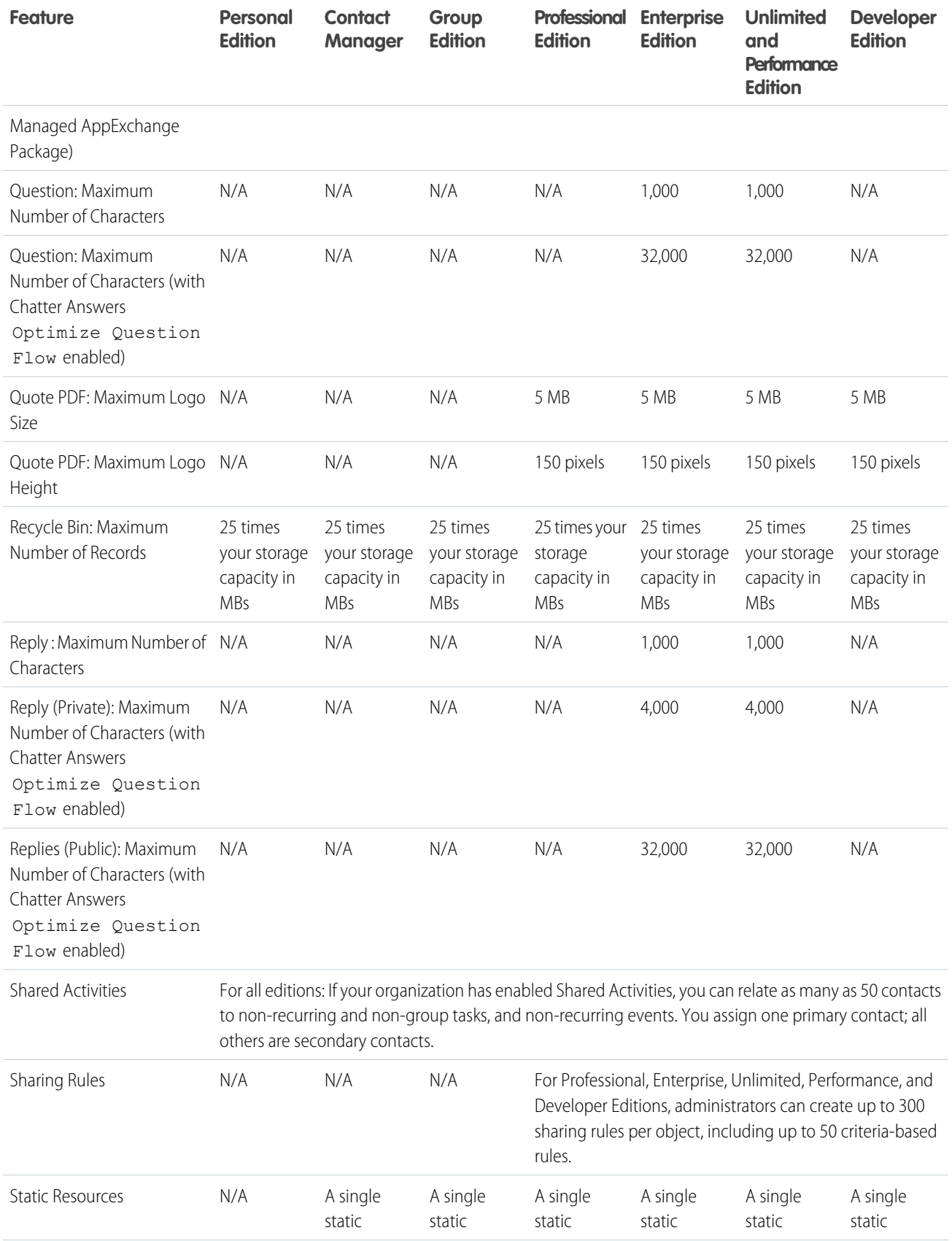

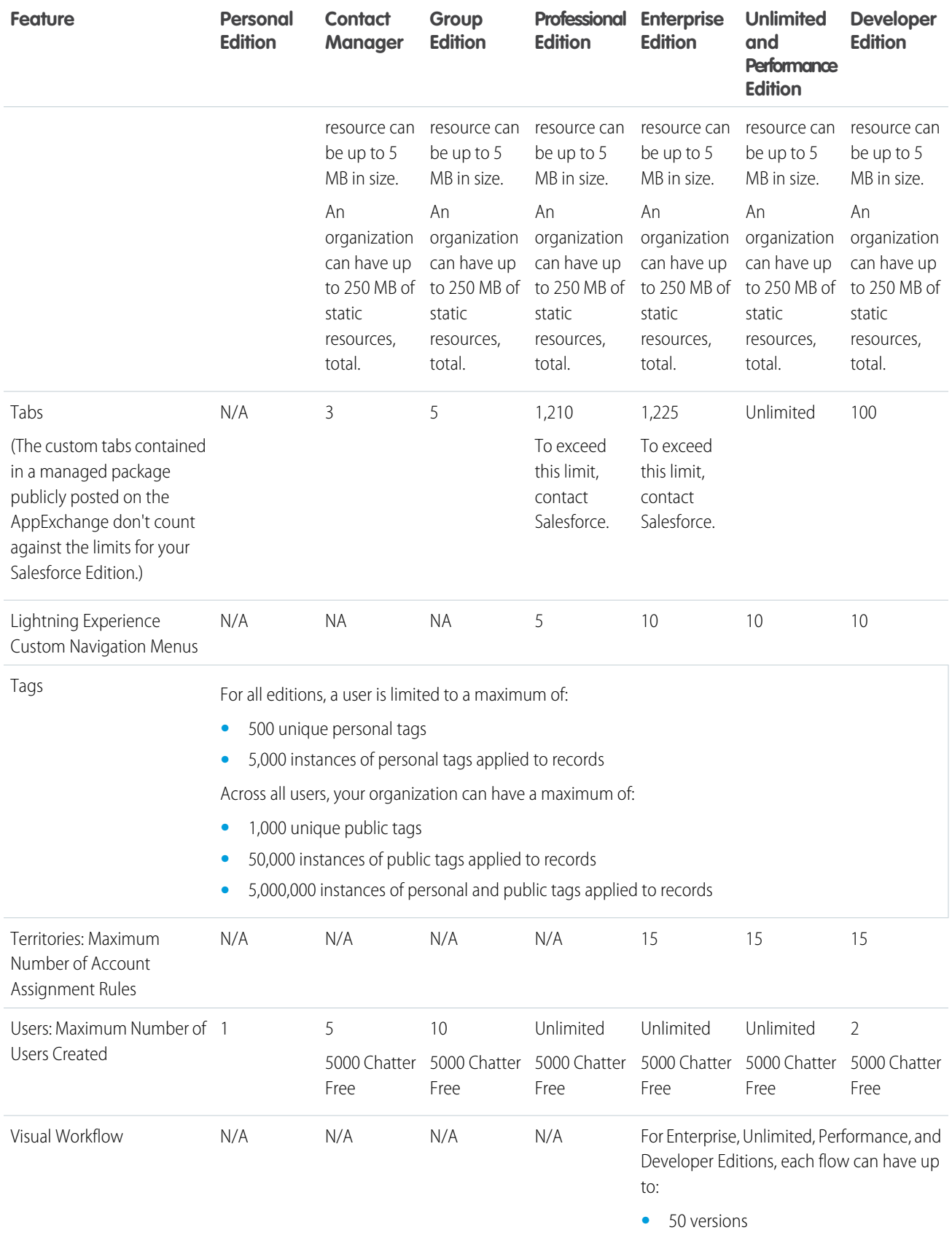

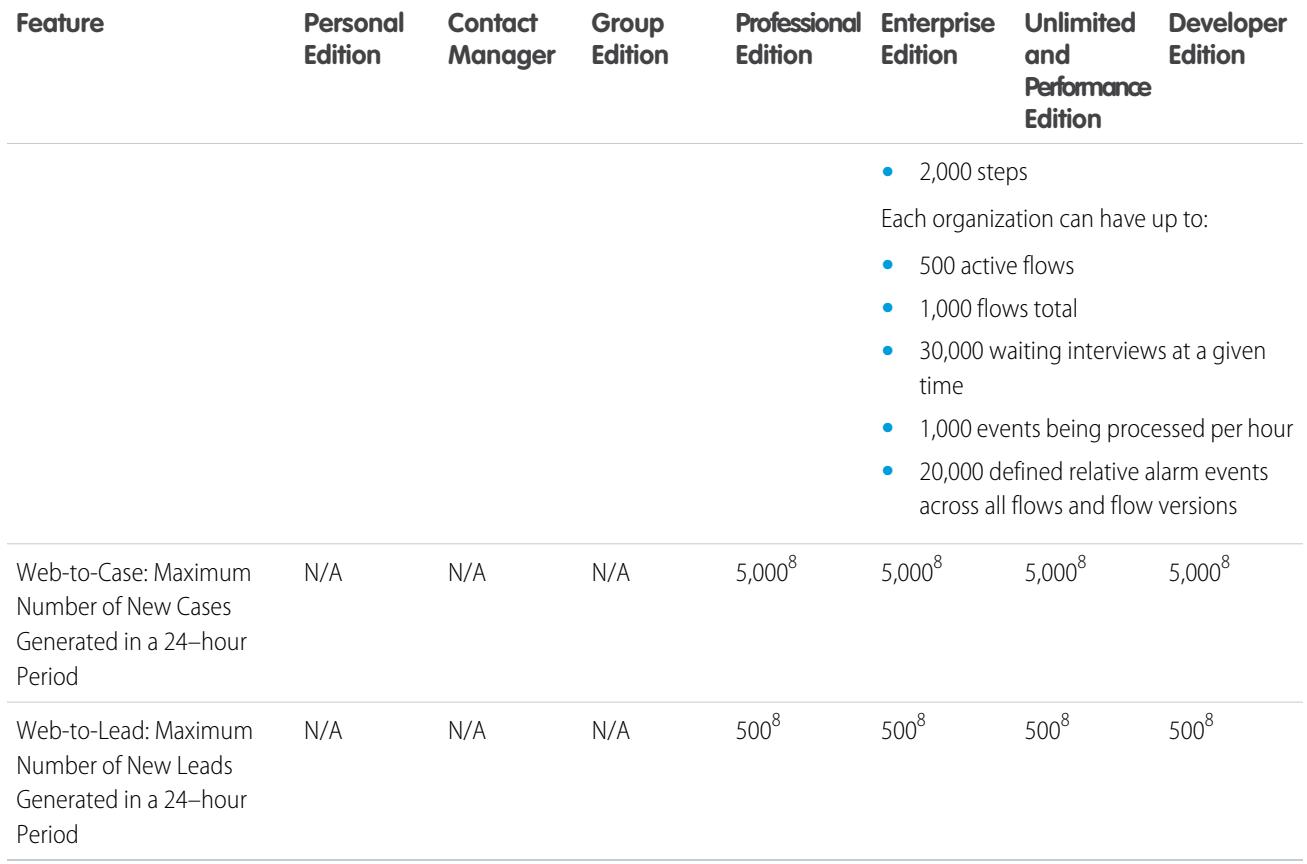

<sup>1</sup> You can add an attachment to the Attachments related list of a case, solution, campaign, task, or event, or to the Notes and Attachments related list of an account, contact, lead, opportunity, or custom object. If you don't see the related list on task or event page layouts, you may need to ask your administrator to add it. All file types are supported, including everything from Microsoft® PowerPoint presentations and Excel spreadsheets, to Adobe® PDFs, image files, audio files, and video files.

<sup>2</sup> When data is substituted for the tokens in the URL, the link may exceed 3,000 bytes. Your browser may enforce additional limits for the maximum URL length.

 $^3$  Each relationship is included in the maximum number of custom fields allowed.

<sup>4</sup> The limit of 100 external objects applies regardless of how many Lightning Connect add-ons you purchase for your org.

 $^5$  As a best practice, don't exceed 10,000 child records for a master-detail relationship.

 $6$  Maximum number of records that can be queued per hour in an org, across all Omni-Channel-enabled queues. Each time an item is assigned to an Omni-Channel queue, the platform checks how many items were queued in the preceding hour. If the limit has been reached, the item isn't assigned to the queue.

 $^7$  Maximum number of objects that can be pending for Omni-Channel routing in an org. When an item is assigned to Omni-Channel-enabled queues, Omni attempts to route it to an available agent. If there are no agents, then the work is pending routing.

 $^8$ The HTTP request and response sizes count towards the total heap size.

## <span id="page-13-0"></span>Salesforce Reports and Dashboards Limits

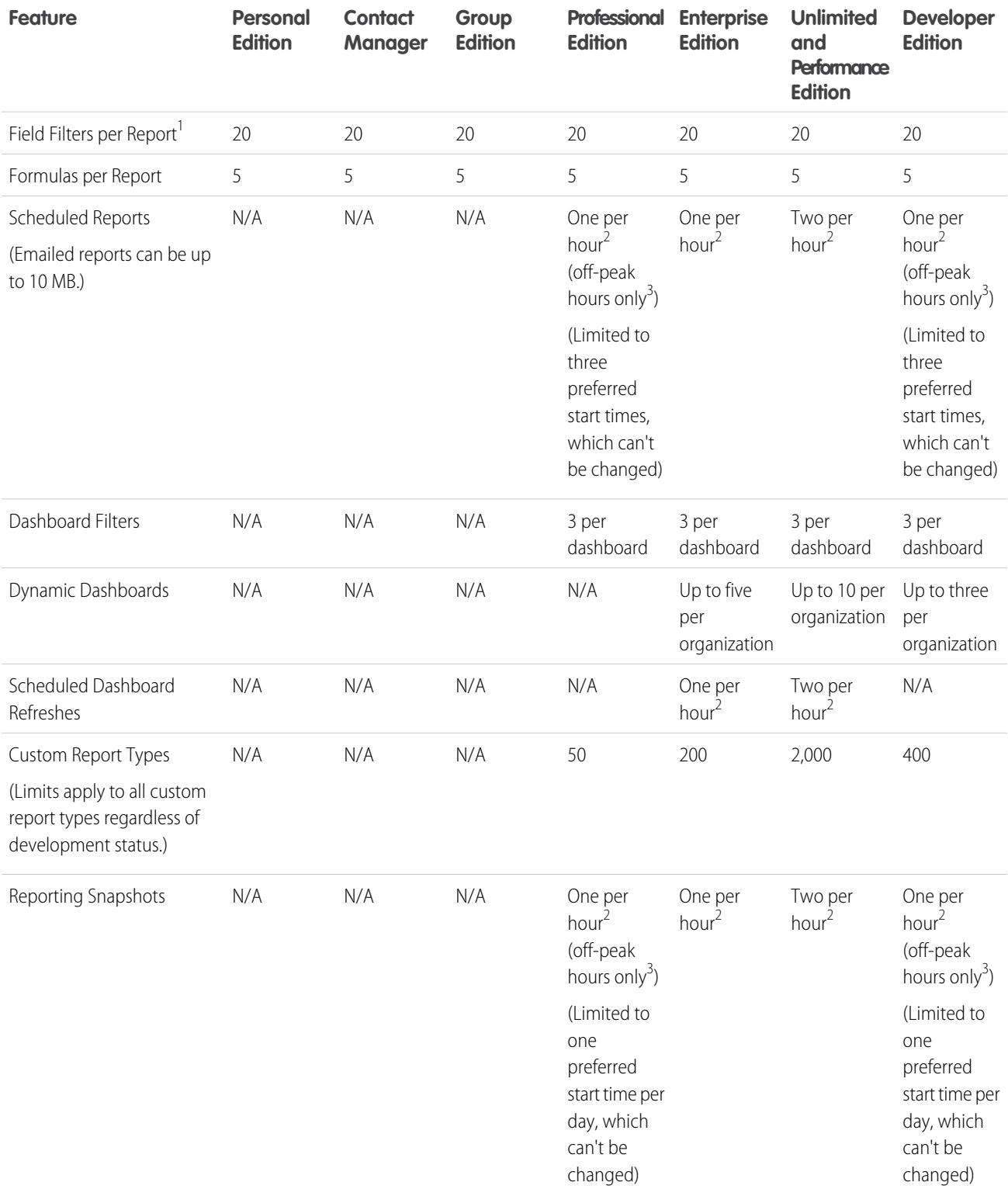

 $^1$  These limits apply to the report builder. If you're using the report wizard, the limit is 10.

 $^{2}$  Up to a possible maximum of 200, total.

 $3$  Off-peak hours are between 6 PM and 3 AM local time.

### <span id="page-14-0"></span>Campaign Limits

Available in: Salesforce Classic and Lightning Experience

#### Available in: **Professional**, **Enterprise**, **Performance**, **Unlimited**, and **Developer** Editions

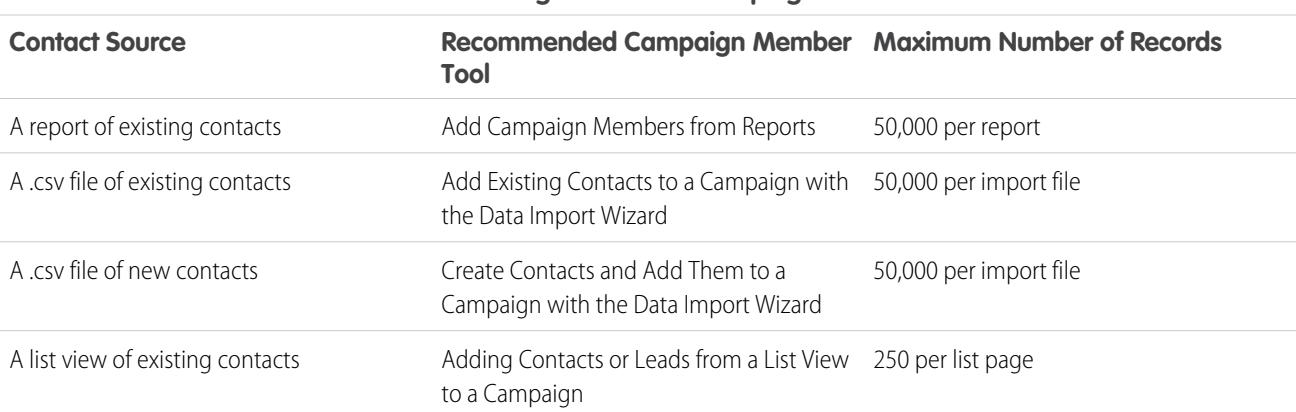

#### **Adding Contacts to Campaigns**

#### **Adding Leads to Campaigns**

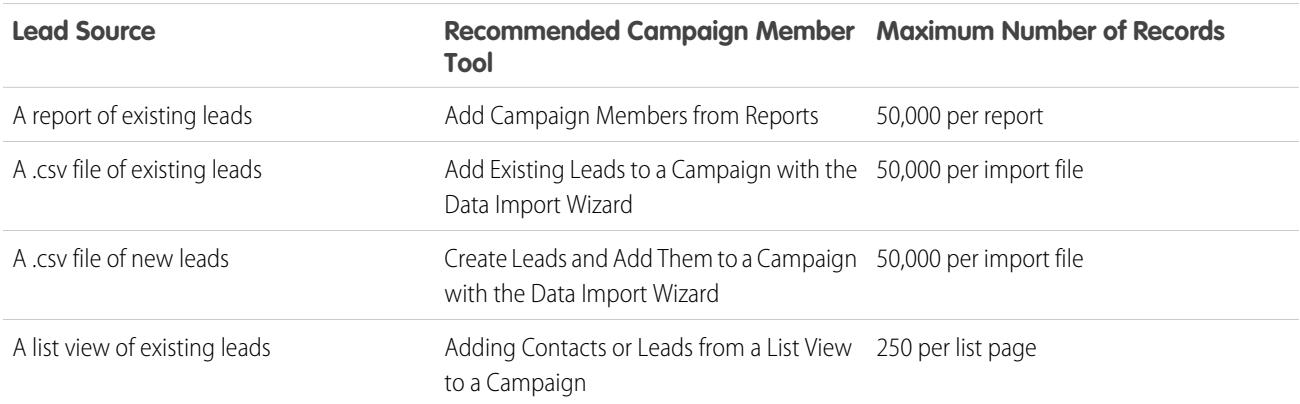

#### **Campaign Influence Time**

The maximum campaign influence time frame is 9,999 days.

### **Campaign Hierarchy**

Hierarchies contain up to five levels. Each campaign can have one parent campaign, but an unlimited number of sibling campaigns.

## <span id="page-15-0"></span>Chatter Limits

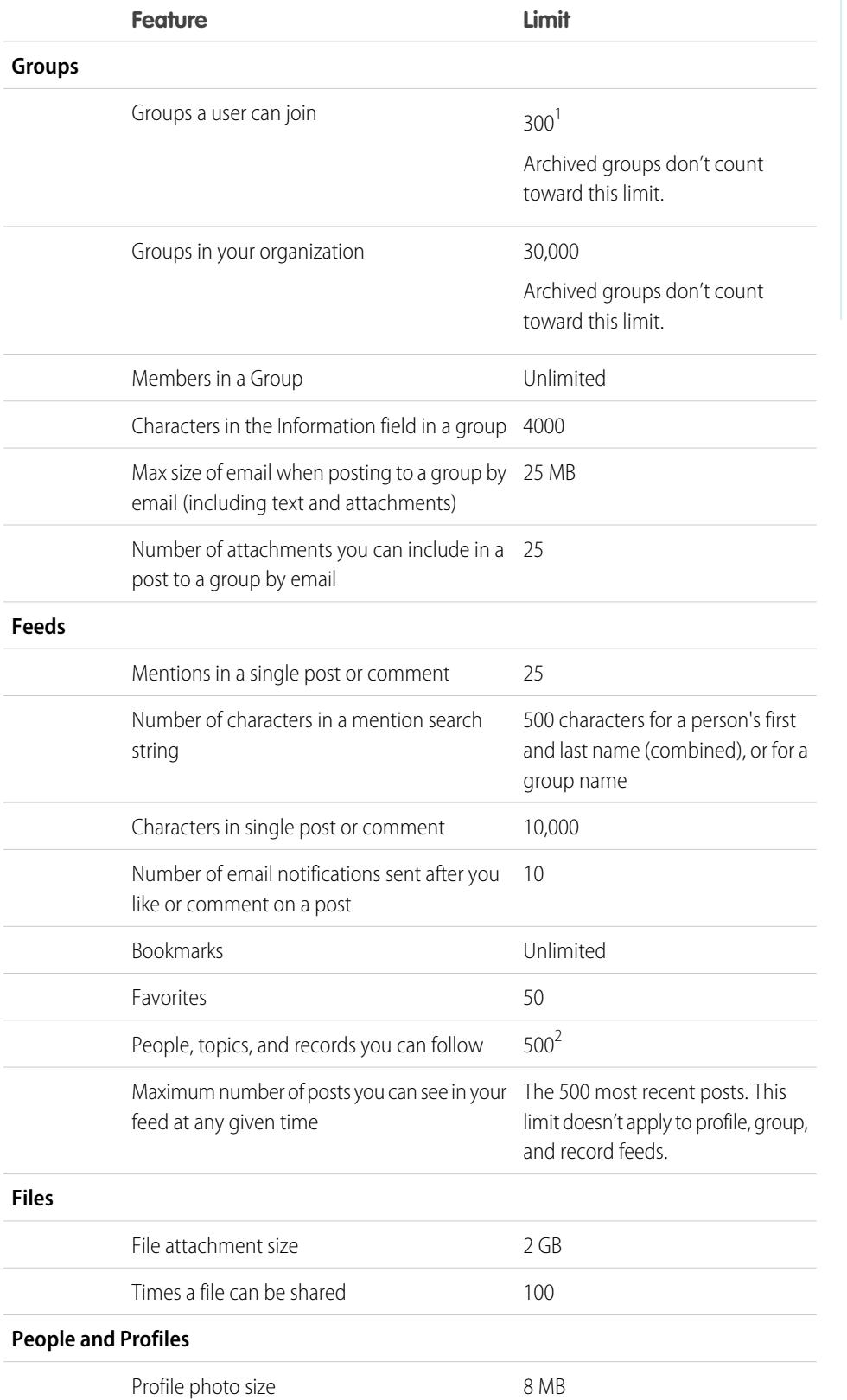

### EDITIONS

Available in: Salesforce Classic

Available in: **Group**, **Professional**, **Enterprise**, **Performance**, **Unlimited**, **Contact Manager**, and **Developer** Editions

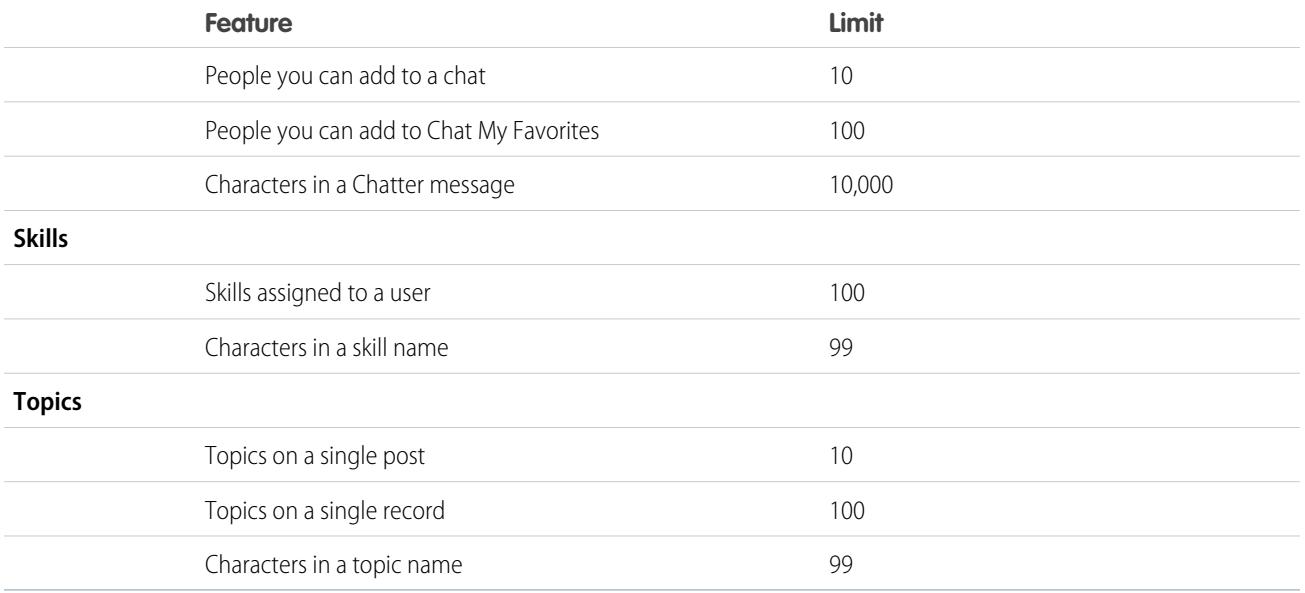

 $^1$ All groups count toward this limit, except archived groups. For example, if you're a member of 300 groups, of which 10 are archived, you can join 10 more groups.

 $^2$ You can follow a maximum combined total of 500 people, topics, and records. To see how many items you're following, view the Following list on your profile.

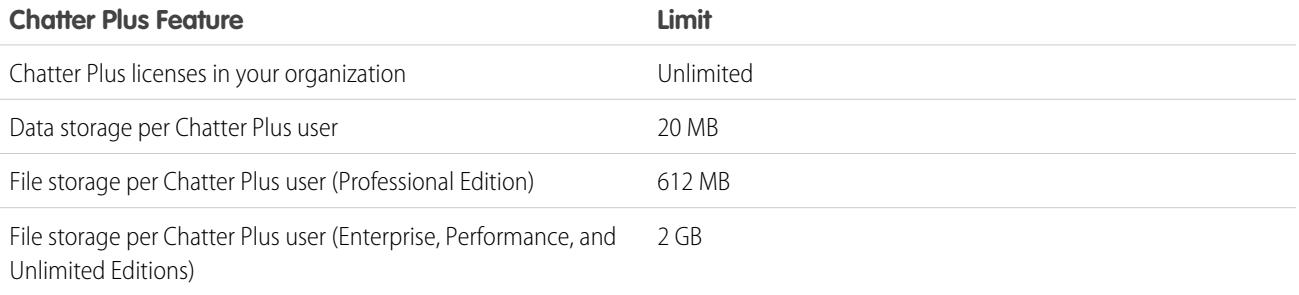

Posts and comments that users make in Chatter are retained during the entire time that a customer's applicable organization remains provisioned. We reserve the right to enforce limits on:

- **•** The number of system-generated tracked feed updates. Currently tracked feed updates that are older than 45 days and have no likes or comments are deleted automatically. The tracked feed updates no longer appear in the feed. However, if auditing is enabled for a tracked field, the audit history for that field is still available.
- **•** The number of email notifications that can be sent per organization per hour.

The limits are subject to change. Contact Salesforce for more information.

### Search Limits for Salesforce Files

Search supports several file types and has file size limits. If a file exceeds the maximum size, the text within the file isn't searched, but the file's name, description, type, and owner are.

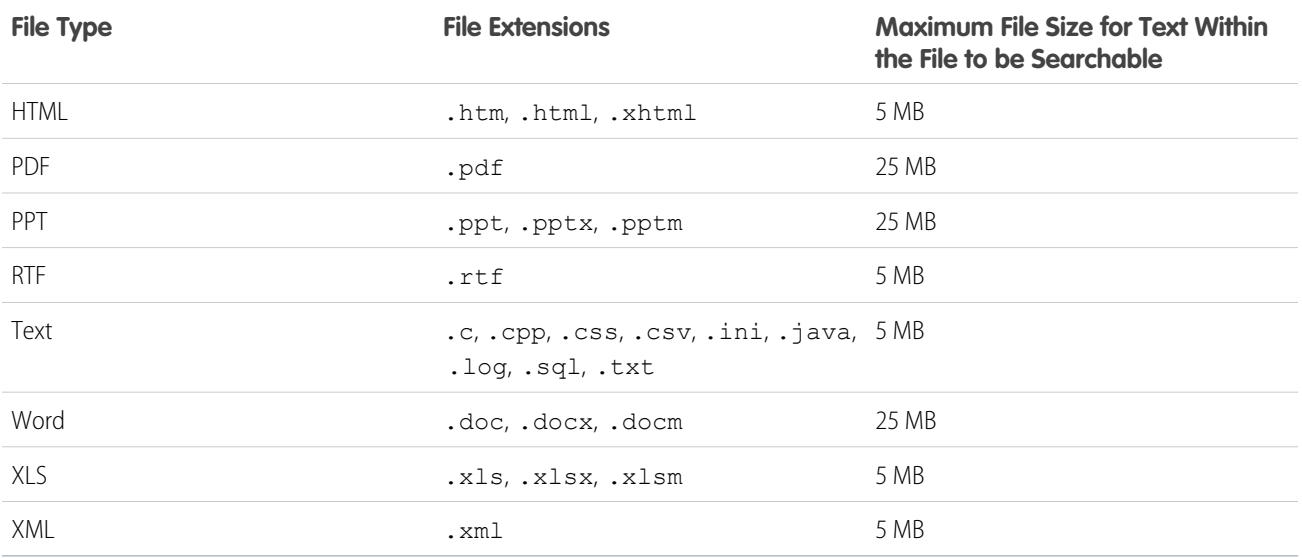

### <span id="page-17-0"></span>Custom Field Limits

Available in: both Salesforce Classic and Lightning Experience

Available in: **All** Editions

Standard Fields and Page Layouts are not available in **Database.com**

The number of custom fields allowed per object varies according to your Salesforce Edition. The maximum number of activities, long text area fields, rich text area fields, relationship fields, and roll-up summary fields varies as well. The following table shows the maximum limits for each custom field type and edition.

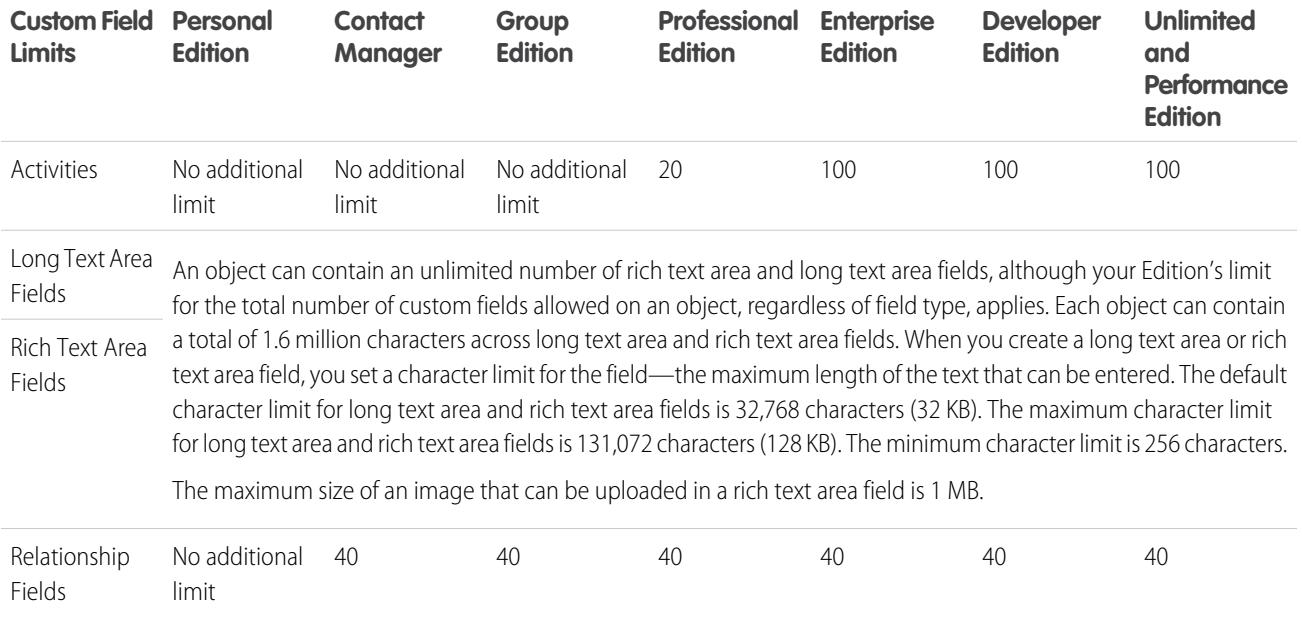

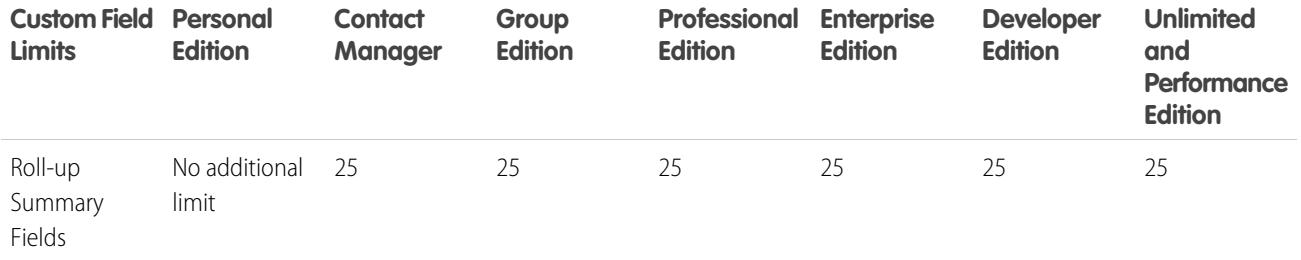

## <span id="page-18-0"></span>Email Limits

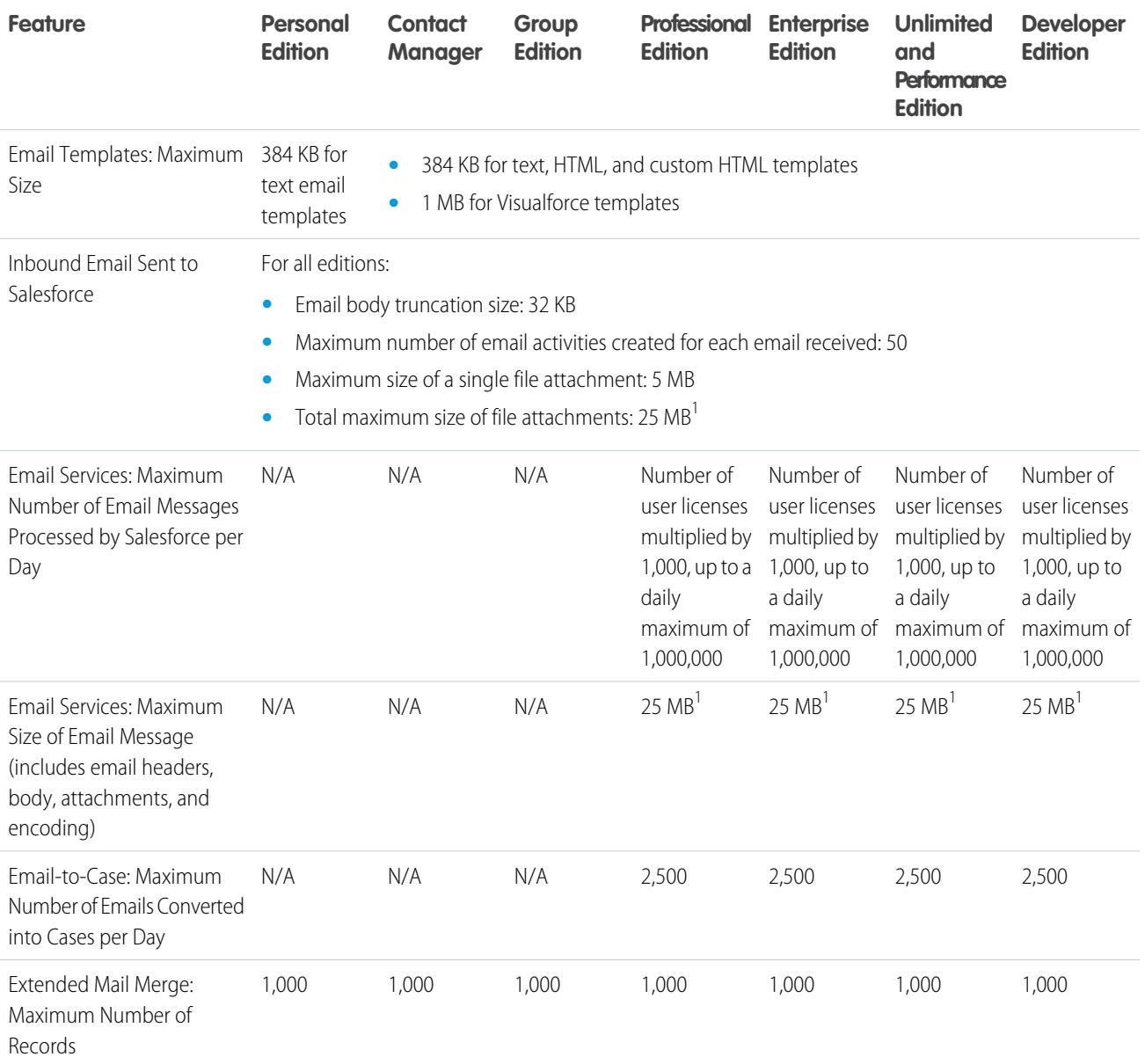

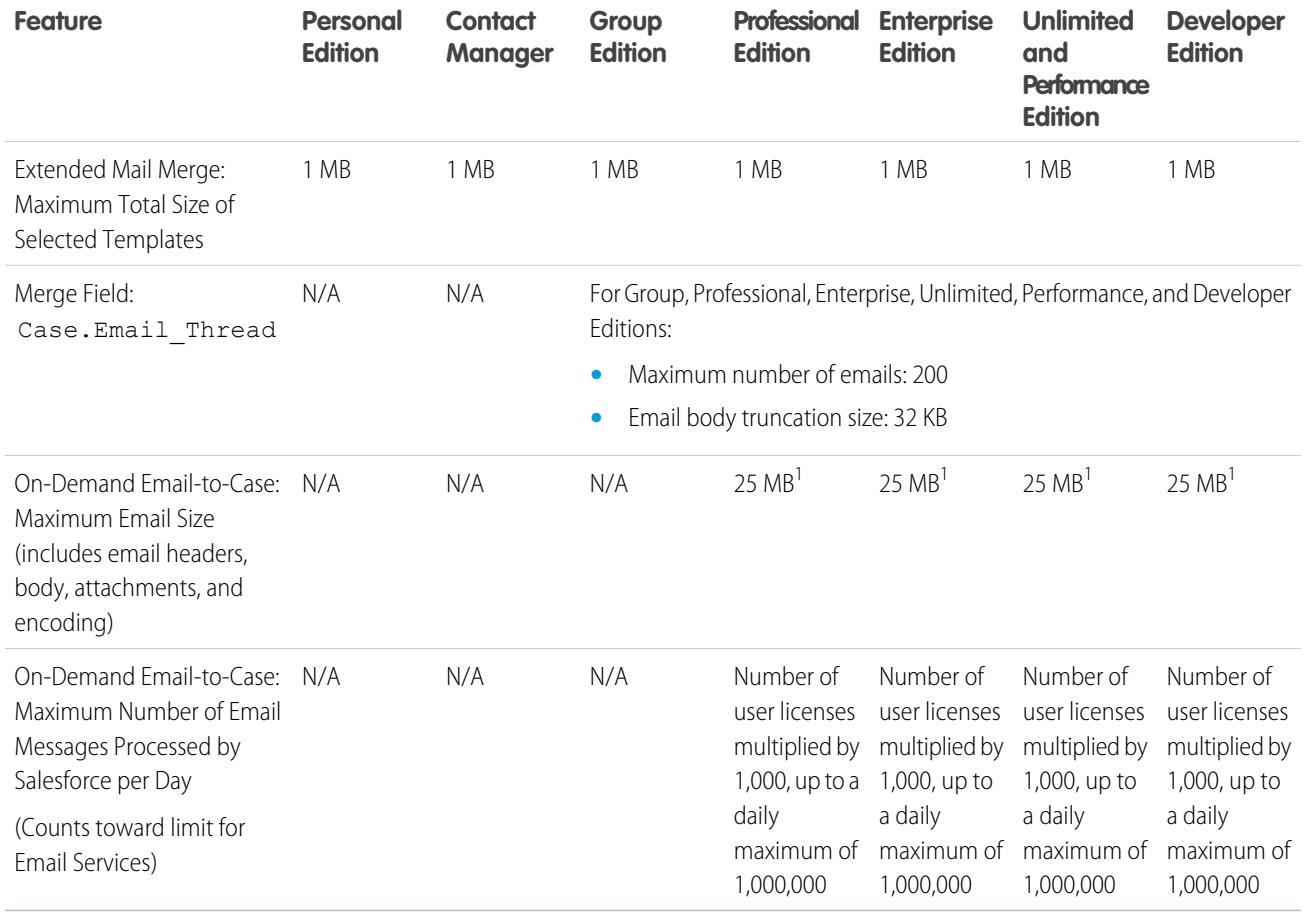

 $^1$  The maximum size of email messages for Email Services varies depending on language and character set. The size of an email message includes the email headers, body, attachments, and encoding. As a result, an email with a 25 MB attachment would likely exceed the 25 MB total size limit for an email message, after accounting for the size of headers, body, and encoding.

For more information on outbound email limits, see [Email Limits](#page-45-0).

## <span id="page-20-0"></span>Salesforce Knowledge Limits

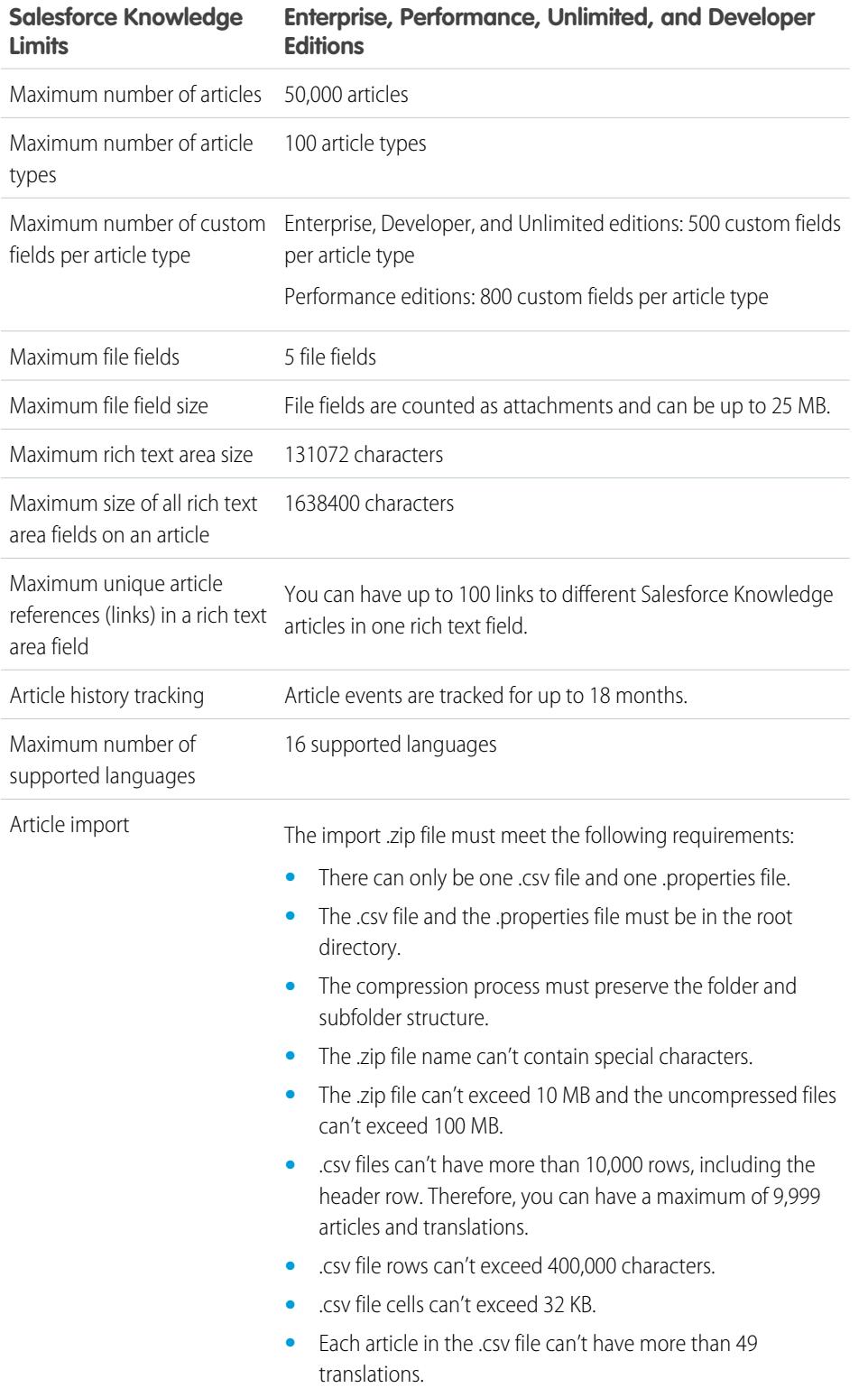

EDITIONS

Available in: Salesforce Classic

Salesforce Knowledge is available in **Performance** and **Developer** Editions and in **Unlimited** Edition with the Service Cloud.

Salesforce Knowledge is available for an additional cost in: **Enterprise** and **Unlimited** Editions.

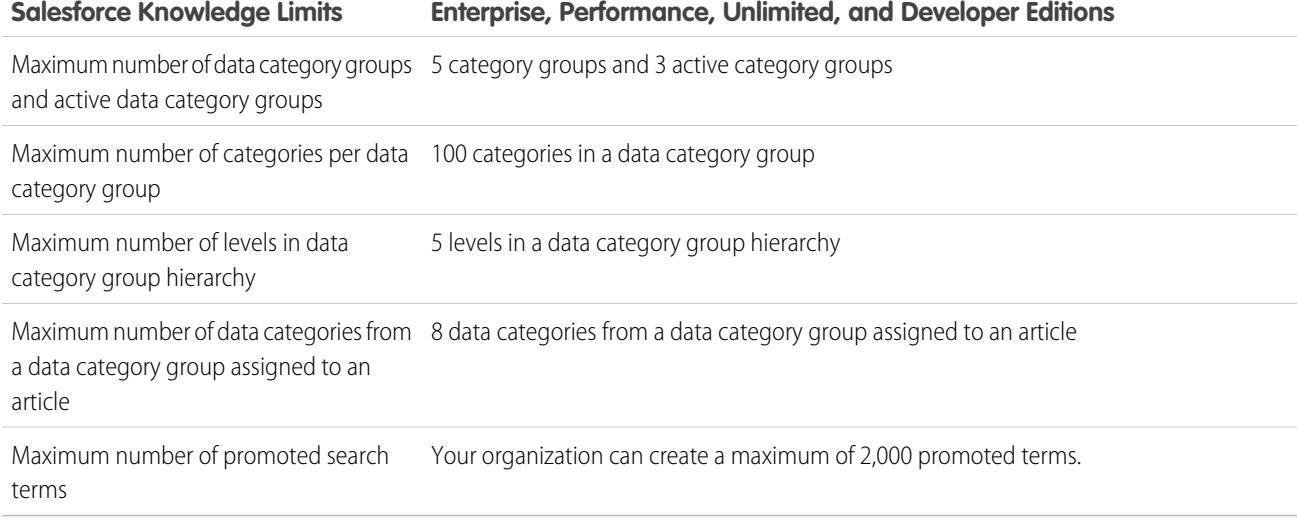

### <span id="page-21-0"></span>Picklist Limits

Available in: both Salesforce Classic and Lightning Experience

Available in: **All** Editions

Standard Picklists are not available in **Database.com**

The maximum number of entries you can have in a picklist is determined by the total number of characters allowed in the picklist, which is 15,000 characters. Note that each entry includes a line break and a return character that are not visible. These two additional characters per entry are counted as part of the 15,000 character limit.

### Additional Limits for Standard Picklists

For standard picklists, entries can be up to 40 characters, not including line breaks and returns. For standard multi-select picklists, the total number of characters for all entries cannot exceed 255.

For standard picklists in organizations that use record types or the Translation Workbench, you can have an unlimited number of entries with the following exceptions for special picklists.

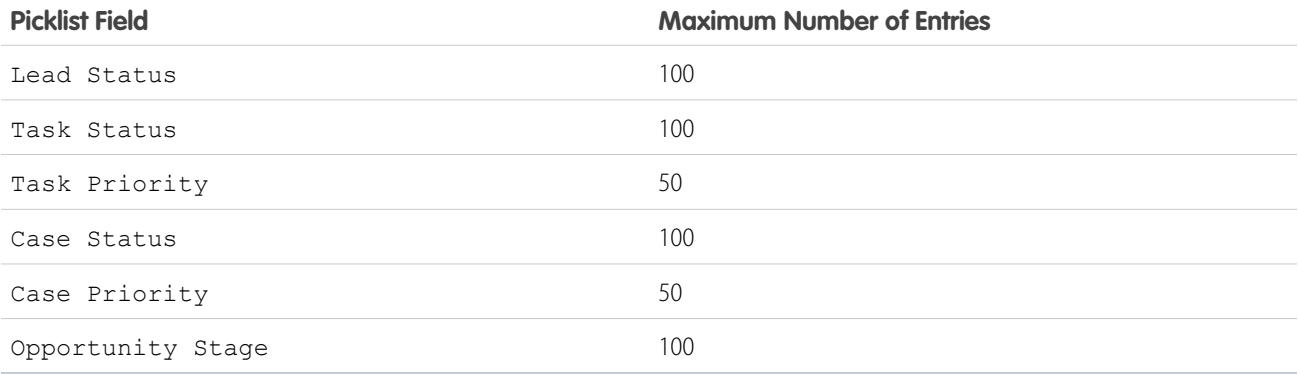

### Additional Limits for Custom Picklists

Within the 15,000 total character limit, custom picklists can have:

- **•** Up to 1,000 entries
- **•** Up to 255 characters per entry

Custom multi-select picklists can have up to 500 values. Users can select up to 100 values at a time on a record.

You can have up to 500 global picklists (or shared picklist definitions) in an org. This limit doesn't apply to custom picklists that are based on global picklist definitions.

### <span id="page-22-0"></span>Sites Limits

Available in: Salesforce Classic

Available in: **Developer**, **Enterprise**, **Performance**, and **Unlimited** Editions

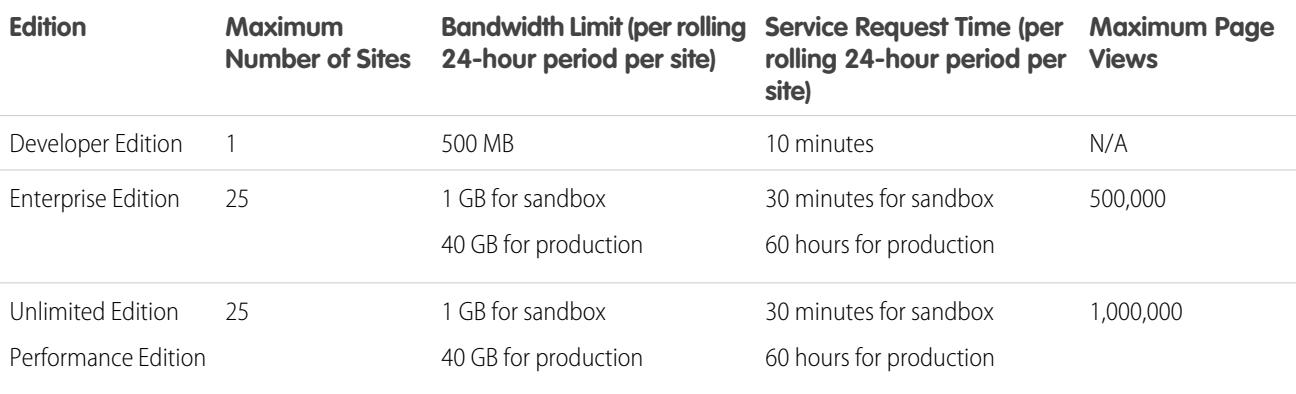

## <span id="page-22-1"></span>Workflow and Approval Limits

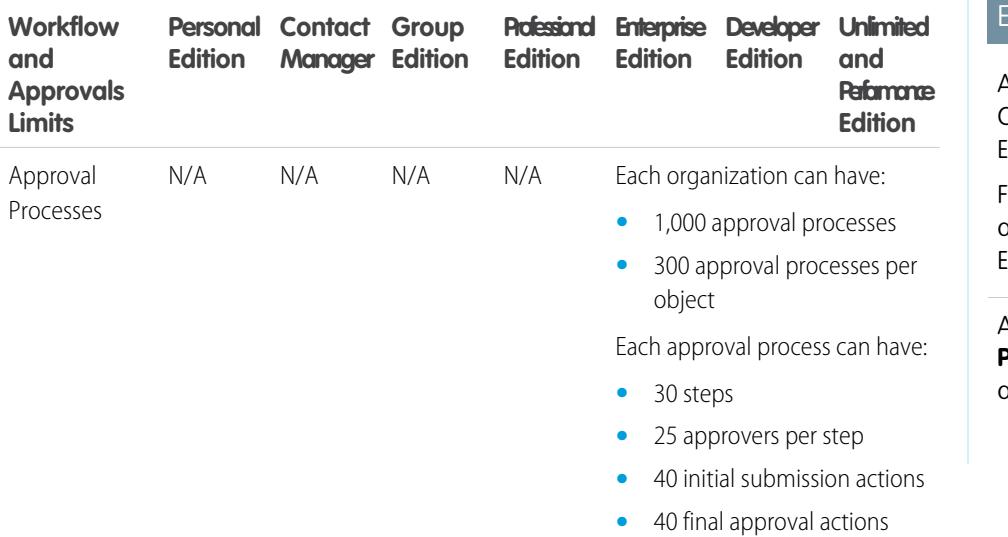

### **DITIONS**

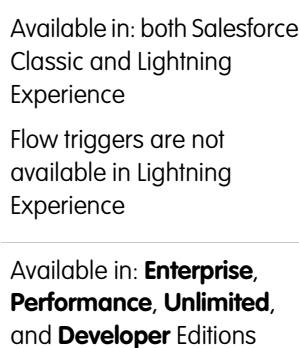

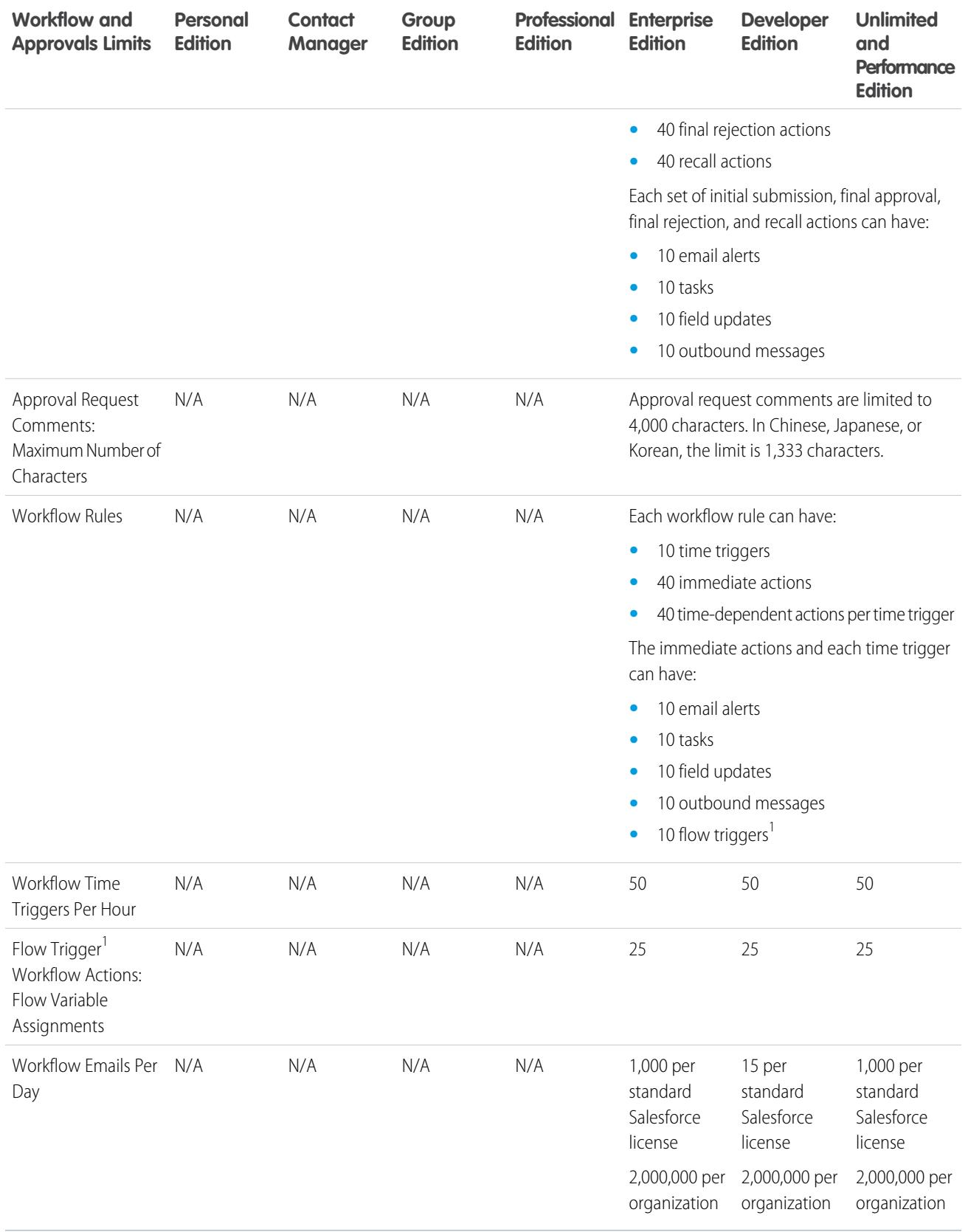

 $^1$  The Process Builder has superseded flow trigger workflow actions, formerly available in a pilot program. Organizations that are using flow trigger workflow actions can continue to create and edit them, but flow trigger workflow actions aren't available for new organizations.

### Workflow Alert Emails: Daily Workflow Alert Email Limits

The daily limit for emails sent through email alerts is 1,000 per standard Salesforce license per organization—except for free Developer Edition and trial organizations, where the daily workflow email limit is 15 per standard Salesforce license. The overall organization limit is 2,000,000. This limit applies to emails sent through email alerts in workflow rules, approval processes, flows, processes, or the REST API.

After your organization has reached its daily workflow email limit:

- **•** Any emails in the workflow queue left over and not sent that day are discarded. Salesforce doesn't try to resend them later.
- If a workflow rule with an action and an email alert is triggered, only the email action is blocked.
- **•** Final approval, final rejection, approval, rejection, and recall email actions are blocked.
- An error message is added to the debug log.

The following items don't count against the workflow email limit:

- **•** Approval notification emails
- **•** Task assignment notifications
- **•** Lead assignment rules notifications
- **•** Case assignment rules notifications
- **•** Case escalation rules notifications
- **•** Force.com sites usage alerts

The limit restriction is based on activity in the 24-hour period starting and ending at midnight GMT. Adding or removing a user license immediately adjusts the limit's total. If you send an email alert to a group, every recipient in that group counts against your daily workflow email limit.

When workflow email alerts approach or exceed certain limits, Salesforce sends a warning email to the default workflow user or—if the default workflow user isn't set—to an active system administrator.

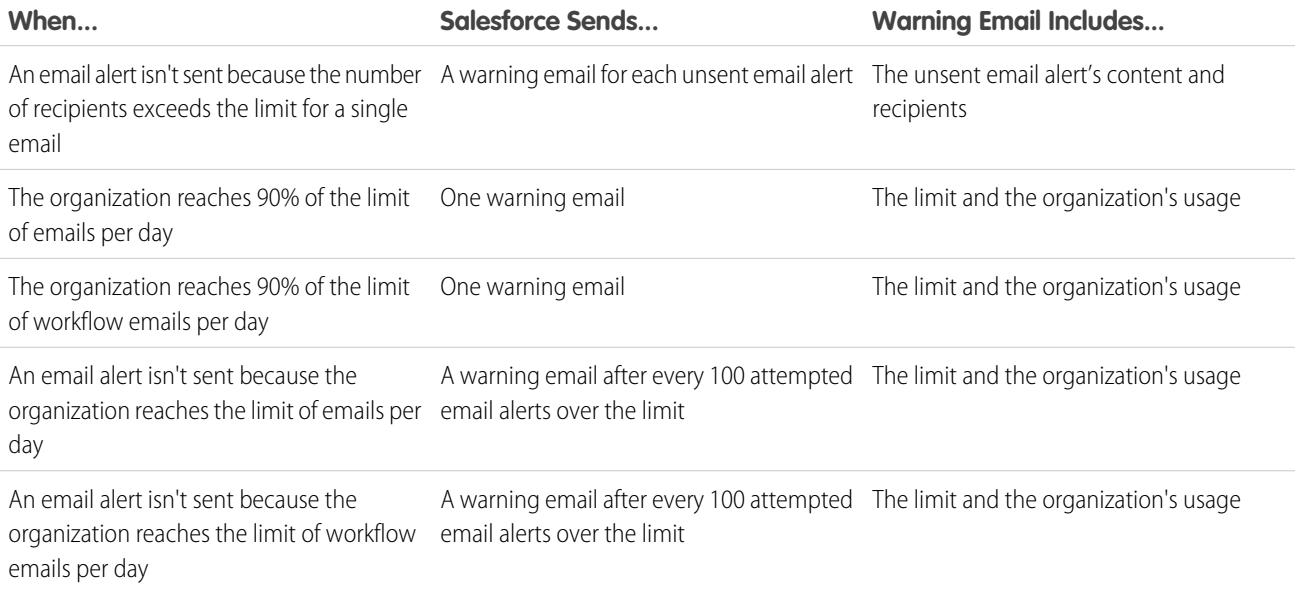

EDITIONS

## <span id="page-25-0"></span>Data Related Limits

The following limits are related to data stored in Salesforce.

## <span id="page-25-1"></span>Dates: Valid Range for Date Fields

Only dates within a certain range are valid. The earliest valid date is 1700-01-01T00:00:00Z GMT, or just after midnight on January 1, 1700. The latest valid date is 4000-12-31T00:00:00Z GMT, or just after midnight on December 31, 4000. These values are offset by your time zone. For example, in the Pacific time zone, the earliest valid date is 1699-12-31T16:00:00, or 4:00 PM on December 31, 1699.

## <span id="page-25-2"></span>Import Limits

This table lists the import limits by type of record, as well as the permissions required for the import.

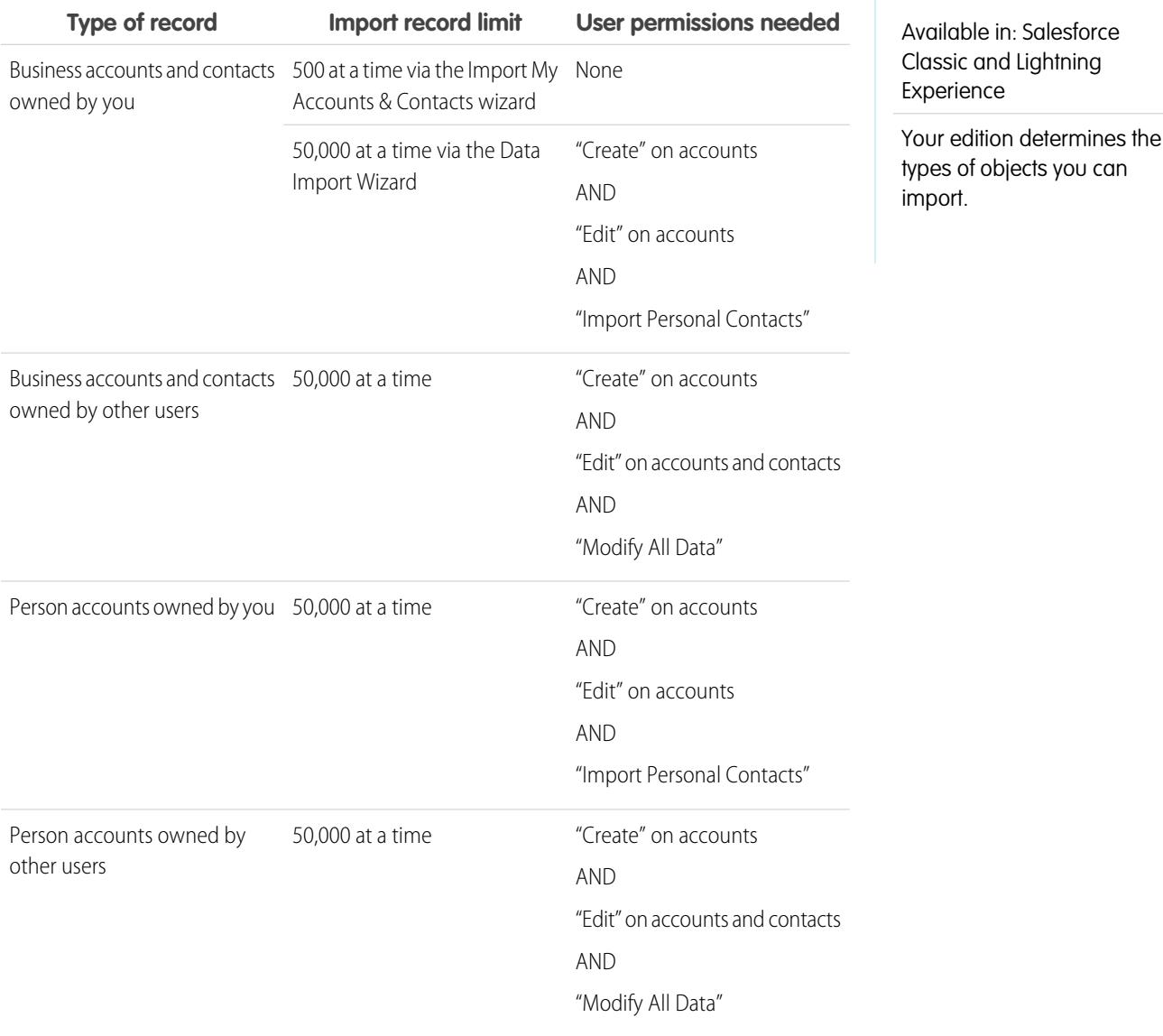

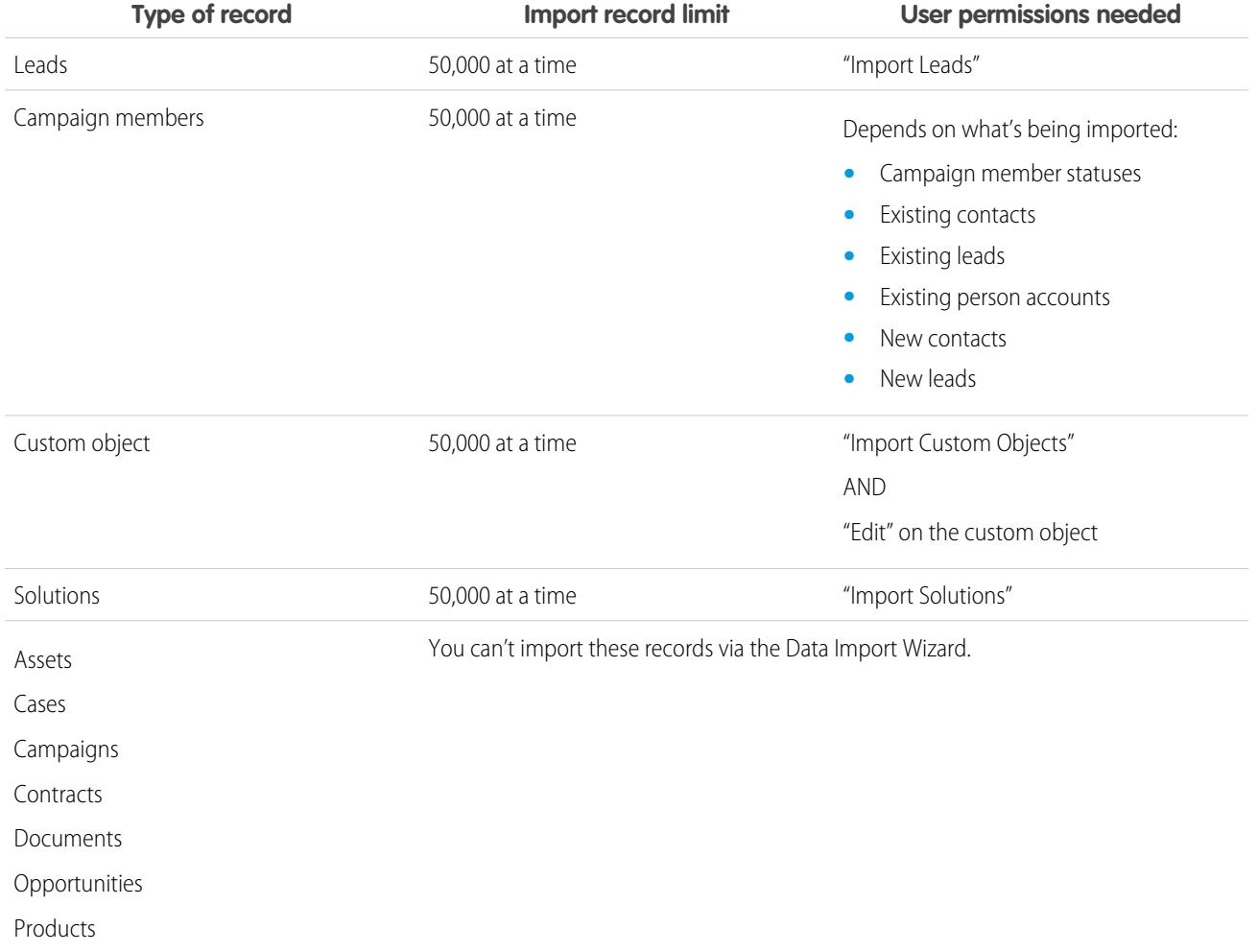

<span id="page-26-0"></span>Note: Your import file can't exceed 100 MB, and each record in the file can't exceed 400 KB. In addition, each imported note and  $\mathbf{z}$ each imported description can't exceed 32 KB. Descriptions longer than 32 KB are truncated.

### External Data Integration Limits

Some limits apply to Lightning Connect external objects and external data sources.

### Lightning Connect—All Adapters

For each user, the maximum number of external objects to which you can grant object permissions is equal to the maximum number of custom objects that the user is allowed to access. This limit is determined by the user license that's assigned to the user.

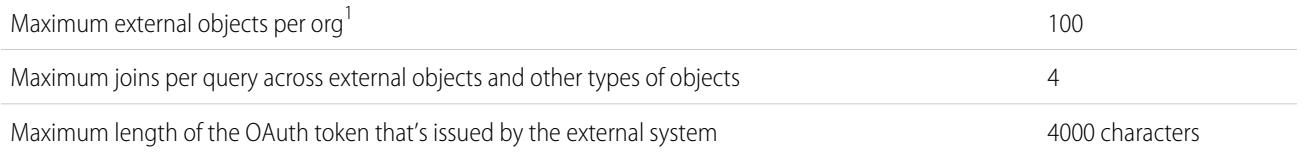

<sup>1</sup> The limit of 100 external objects applies regardless of how many Lightning Connect add-ons you purchase for your org.

### Lightning Connect—OData 2.0 Adapter

An org is limited to:

- **•** 10,000 OData queries per hour for Enterprise, Performance, and Unlimited Editions. Higher limits are available on request.
- **•** 1,000 OData queries per hour for Developer Edition.

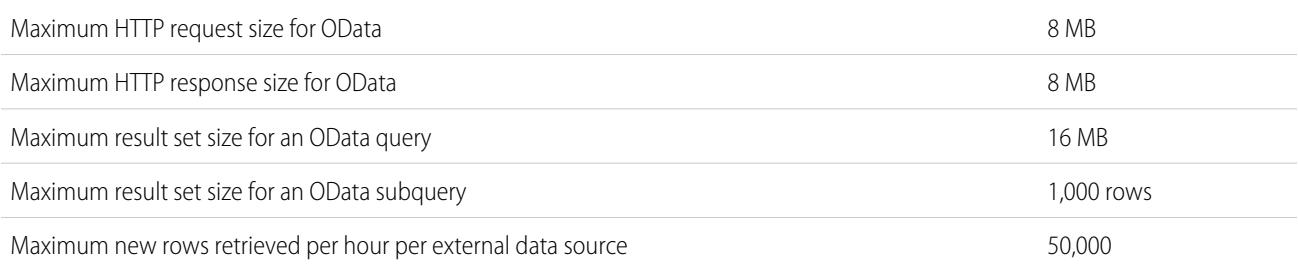

(This limit doesn't apply to high-data-volume external data sources or to rows that have previously been retrieved.)

### Lightning Connect—Custom Adapter

Apex data type limits:

- <span id="page-27-0"></span>**•** Double—The value loses precision beyond 18 significant digits. For higher precision, use decimals instead of doubles.
- String—If the length is greater than 255 characters, the string is mapped to a long text area field in Salesforce.

### Rules Limits

Different types of rules can have restrictions, depending on your Salesforce edition. The following table shows the restrictions with respect to edition.

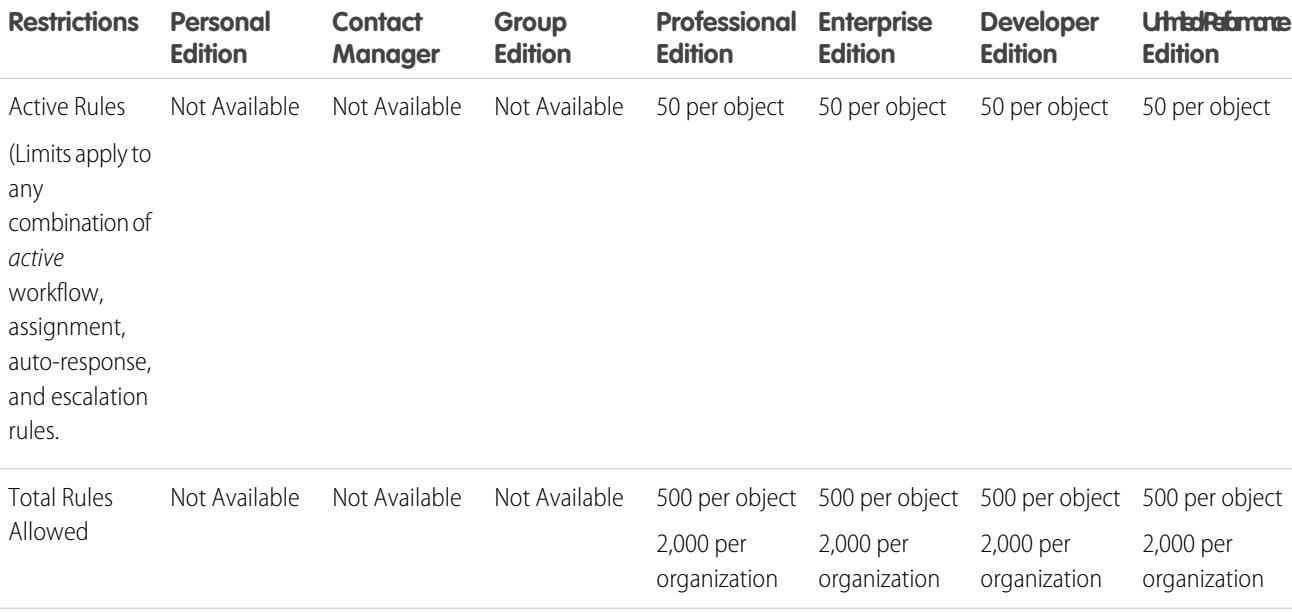

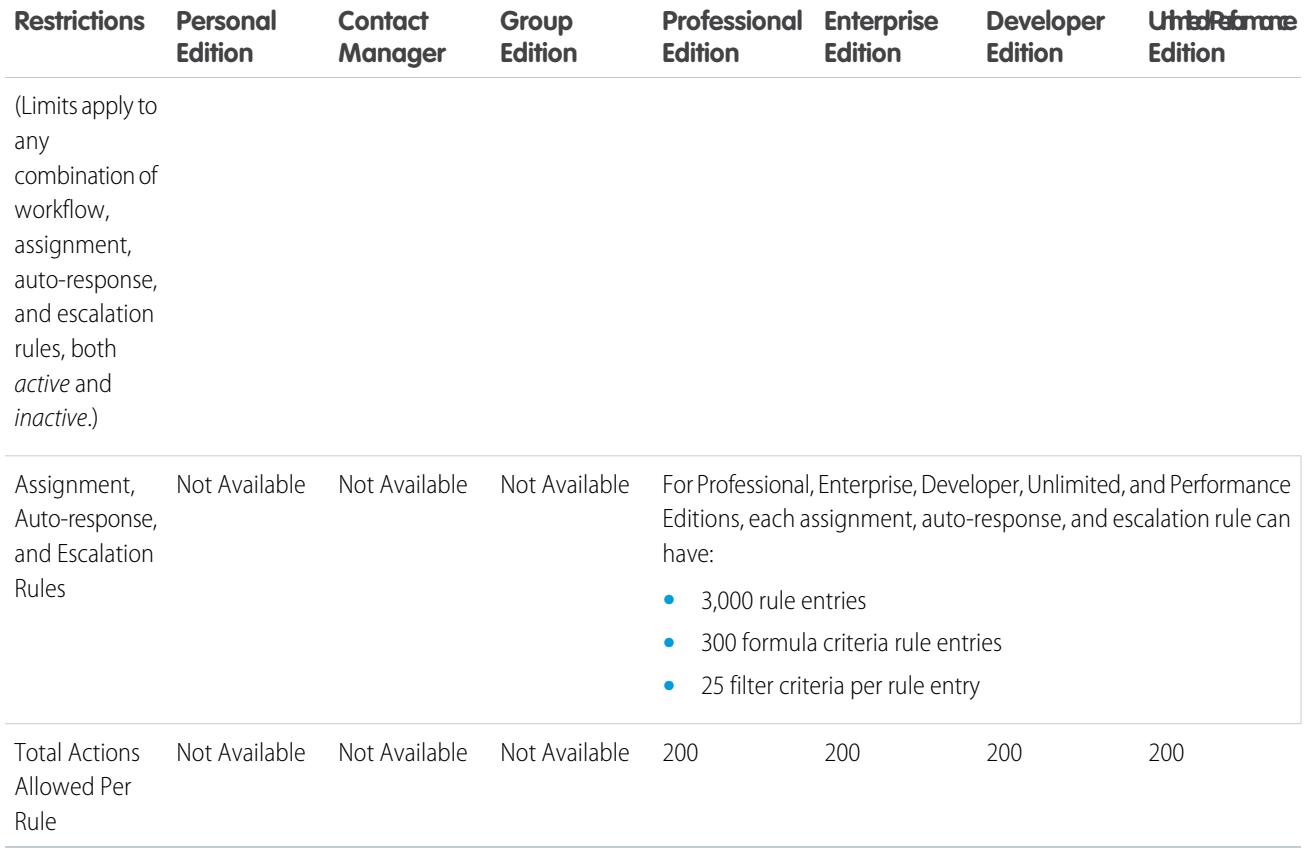

### <span id="page-28-0"></span>Search Limits

The following file extensions and maximum file sizes are supported for Documents search.

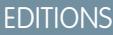

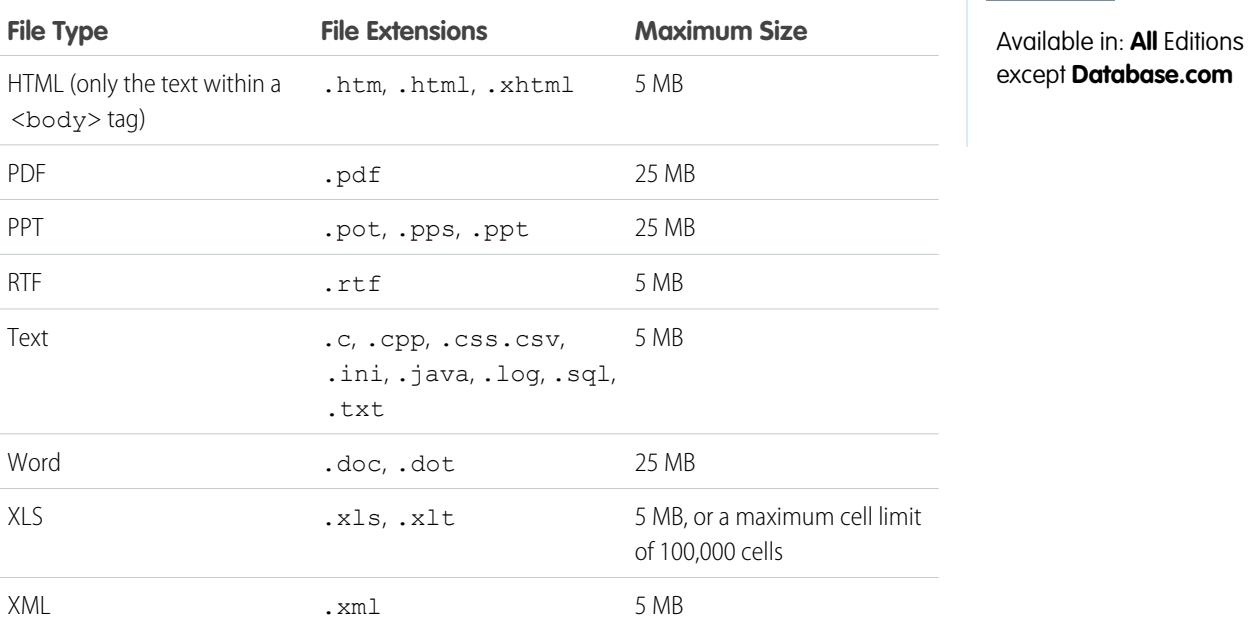

Note: The contents of documents that exceed the maximum sizes are not searched; however, the document fields are still searched. Only the first 1,000,000 characters of text are searched. Text beyond this limit is not included in the search.

### <span id="page-29-0"></span>Storage Capacity Limits

### Storage Capacity

Storage is divided into two categories: file storage and data storage. File storage includes files in attachments, the Documents tab, the Files tab, the File field, Salesforce CRM Content, Chatter files (including user photos), and Site.com assets. Data storage includes the following:

- **•** Accounts
- **•** Article types (format: "[*Article Type Name*]")
- **•** Article type translations (format: "[*Article Type Name*] Version")
- **•** Campaigns
- **•** Campaign Members
- **•** Cases
- **•** Case Teams
- **•** Contacts
- **•** Contracts
- **•** Custom objects
- **•** Email messages
- **•** Events
- **•** Forecast items
- **•** Google docs
- **•** Ideas
- **•** Leads
- **•** Notes
- **•** Opportunities
- **•** Opportunity Splits
- **•** Orders
- **•** Quotes
- **•** Quote Template Rich Text Data
- **•** Solutions
- **•** Tags: Unique tags
- **•** Tasks

For file storage, Contact Manager, Group, Professional, Enterprise, Performance, and Unlimited Editions are allocated a per-user limit multiplied by the number of users in the organization plus an additional per-organization allocation. For example, a Professional Edition organization with 10 users receives 11 GB of file storage, or 100 MB per user multiplied by 10 users plus an additional 10 GB. A Professional Edition organization with 100 users receives 20 GB of file storage, or 100 MB per user multiplied by 100 users plus an additional 10 GB.

For data storage, Contact Manager, Group, Professional, Enterprise, Performance, and Unlimited Editions are allocated either 1 GB or a per-user limit, whichever is greater. For example, a Professional Edition organization with 10 users receives 1 GB because 10 users

multiplied by 20 MB per user is 200 MB, which is less than the 1 GB minimum. A Professional Edition organization with 100 users receives more than the 1 GB minimum because 100 users multiplied by 20 MB per user is 2,000 MB.

File storage and data storage are calculated asynchronously, so your organization's storage usage isn't updated immediately if you import or add a large number of records or files.

The values in the Storage Allocation Per User License columns below apply to Salesforce and Salesforce Platform user licenses. Other standard user licenses, such as Communities user licenses, include additional storage. For a description of user licenses, see User Licenses. If your organization uses custom user licenses, contact Salesforce to determine if these licenses provide additional storage.

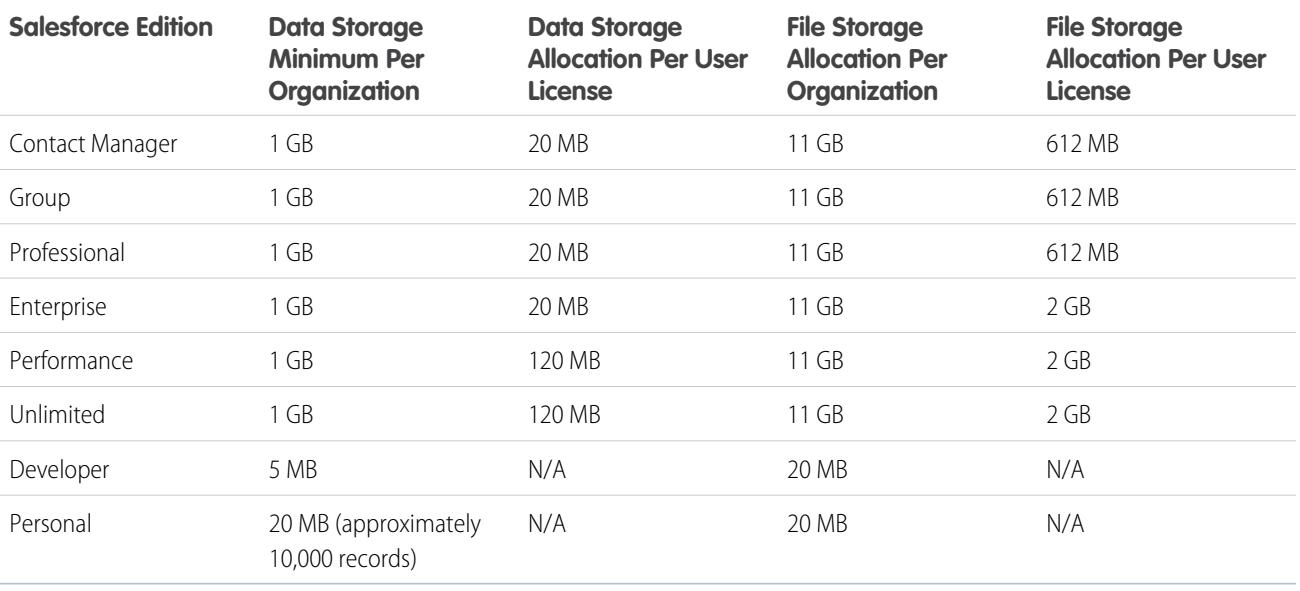

<span id="page-30-0"></span>Note: The only feature license that provides additional storage is Salesforce CRM Content User. Each Salesforce CRM Content User license provides an additional 512 MB of file storage, whether Salesforce CRM Content is enabled or not. To find out whether your organization has Salesforce CRM Content enabled, contact your Salesforce admin.

## <span id="page-30-1"></span>File Related Limits

The following limits are related to files stored in Salesforce.

### File Size Limits

The following are maximum file size limits for files in Salesforce.

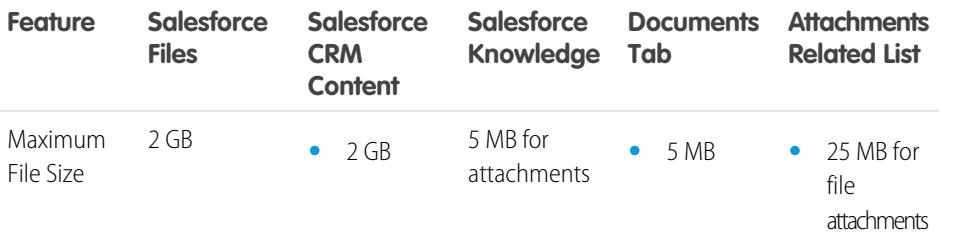

### EDITIONS

Available in: Salesforce Classic

Available in: **Contact Manager**, **Group**, **Professional**, **Enterprise**, **Performance**, **Unlimited**, and **Developer** Editions

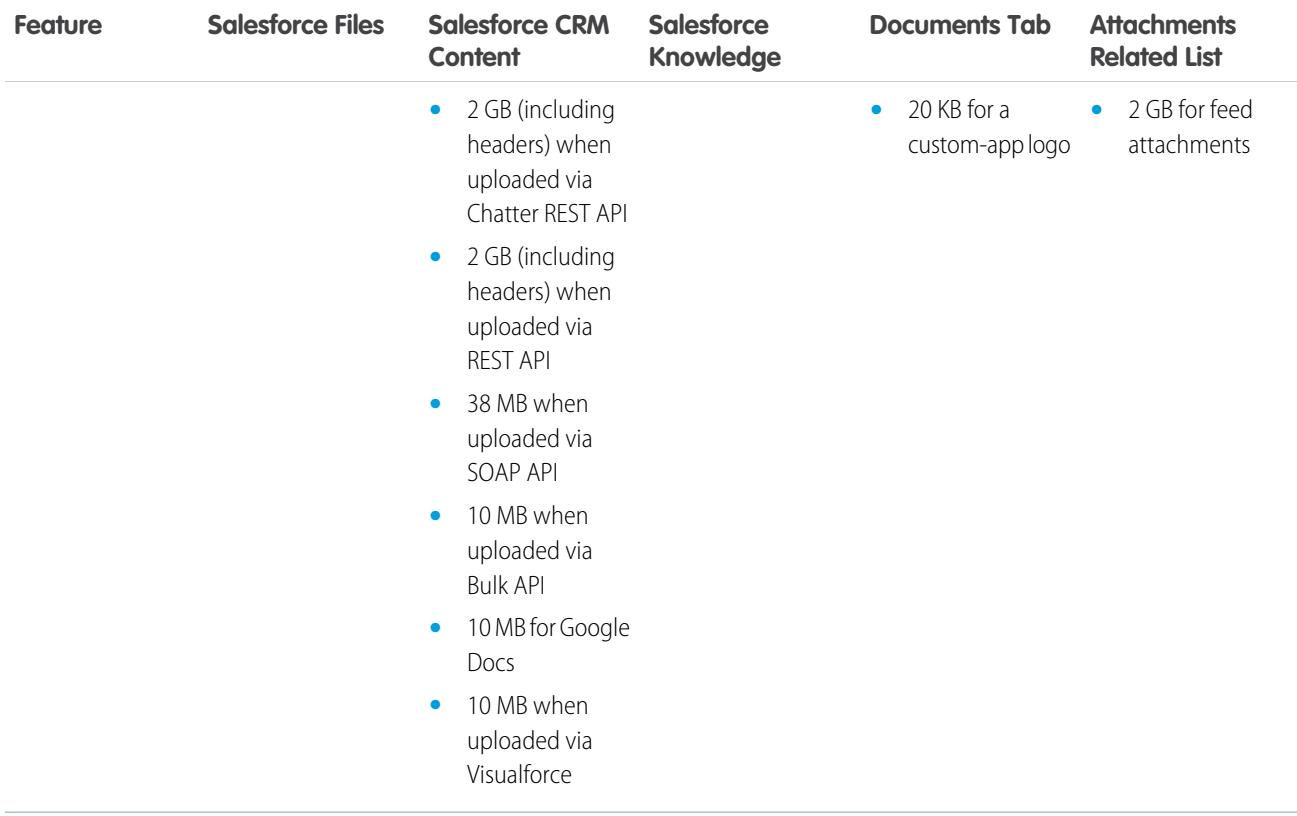

## <span id="page-31-0"></span>File Share Limits

<span id="page-31-1"></span>The maximum number of times a file can be shared is 100. This includes files shared with people, groups, and via links. If a file is privately shared and nears the 100 share maximum, consider making the file public by posting it to your feed.

## Sandbox Limits

- **•** You can refresh a Full sandbox 29 days after you created or last refreshed it. If you delete a Full sandbox within those 29 days, you need to wait until after the 29 day period, from the date of last refresh or creation, to replace it.
- **•** You can refresh a Partial Copy sandbox 5 days after you created or last refreshed it. If you delete a Partial Copy sandbox within those 5 days, you need to wait until after the 5 day period, from the date of last refresh or creation, to replace it.
- **•** You can refresh a Developer or Developer Pro sandbox once per day.
- **•** Enterprise Edition includes licenses for 25 Developer sandboxes and 1 Partial Copy sandbox.
- **•** Performance Edition includes licenses for 1 Full sandbox, 5 Developer Pro sandboxes, 100 Developer sandboxes, and 1 Partial Copy sandbox.
- **•** Unlimited Edition includes licenses for 1 Full sandbox, 5 Developer Pro sandboxes, 100 Developer sandboxes, and 1 Partial Copy sandbox.
- **•** Professional Edition includes licenses for 10 Developer sandboxes. (Change sets aren't available.)

### EDITIONS

Available in: Salesforce Classic

Available in: **Contact Manager**, **Group**, **Professional**, **Enterprise**, **Performance**, **Unlimited**, and **Developer** Editions

**•** If you need licenses for more sandboxes, contact Salesforce to order sandboxes for your org.

### Sandbox Storage Limits

- **•** Partial Copy sandboxes have a 5 GB of files and a 5 GB of data storage limit.
- **•** Developer Pro sandboxes have a 1 GB of files and a 1 GB of data storage limit.
- **•** Developer sandboxes have a 200 MB of files and a 200 MB of data storage limit.
- **•** Full sandboxes have the same storage limit as your production organization.
- Sandboxes don't send email notifications when storage limits are reached. However, if you reach the storage limit of your sandbox, you can't save new data in your sandbox. To check your storage limits, from Setup, enter *Storage Usage* in the Quick Find box, then select **Storage Usage** in your sandbox.

## <span id="page-33-0"></span>**CHAPTER 2** Force.com Platform Limits

<span id="page-33-1"></span>This chapter provides limits for the Force.com platform.

### Apex Governor Limits

Available in: Salesforce Classic and Lightning Experience

Available in: **Enterprise**, **Performance**, **Unlimited**, **Developer**, and **Database.com** Editions

Because Apex runs in a multitenant environment, the Apex runtime engine strictly enforces limits to ensure that runaway Apex code or processes don't monopolize shared resources.

### Per-Transaction Apex Limits

These limits count for each Apex transaction. For Batch Apex, these limits are reset for each execution of a batch of records in the execute method.

This table lists limits for synchronous Apex and asynchronous Apex (Batch Apex and future methods) when they're different. Otherwise, this table lists only one limit that applies to both synchronous and asynchronous Apex.

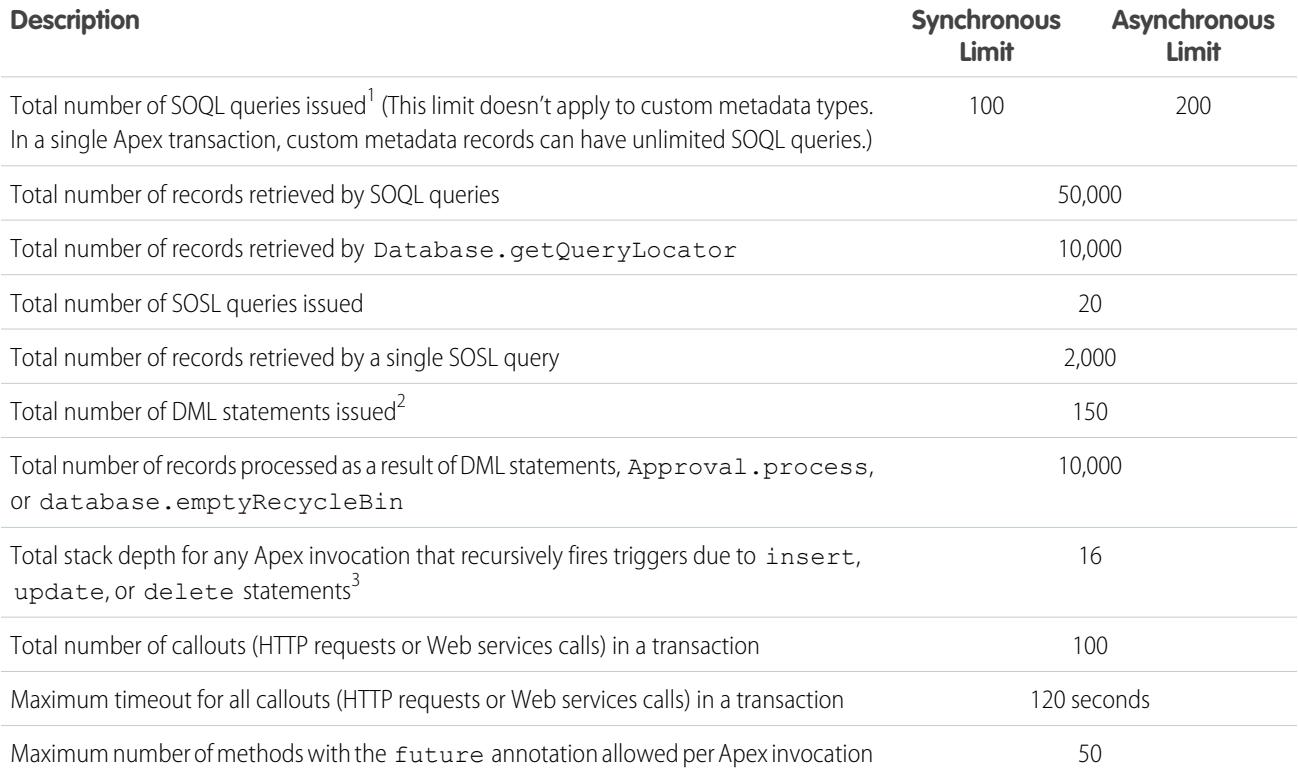

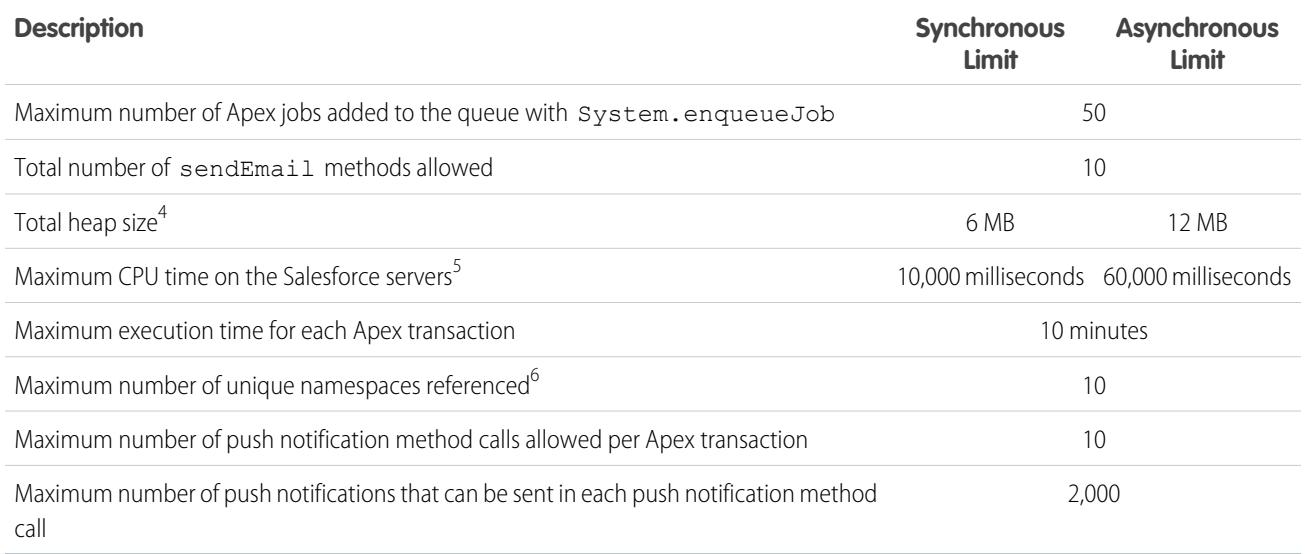

<sup>1</sup> In a SOQL query with parent-child relationship subqueries, each parent-child relationship counts as an extra query. These types of queries have a limit of three times the number for top-level queries. The row counts from these relationship queries contribute to the row counts of the overall code execution. In addition to static SOQL statements, calls to the following methods count against the number of SOQL statements issued in a request.

- **•** Database.countQuery
- **•** Database.getQueryLocator
- **•** Database.query

 $^2$  Calls to the following methods count against the number of DML queries issued in a request.

- **•** Approval.process
- **•** Database.convertLead
- **•** Database.emptyRecycleBin
- **•** Database.rollback
- **•** Database.setSavePoint
- **•** delete and Database.delete
- **•** insert and Database.insert
- **•** merge and Database.merge
- **•** undelete and Database.undelete
- **•** update and Database.update
- **•** upsert and Database.upsert
- **•** System.runAs

 $^3$  Recursive Apex that does not fire any triggers with <code>insert</code>, <code>update</code>, or <code>delete</code> statements exists in a single invocation, with a single stack. Conversely, recursive Apex that fires a trigger spawns the trigger in a new Apex invocation, separate from the invocation of the code that caused it to fire. Because spawning a new invocation of Apex is a more expensive operation than a recursive call in a single invocation, there are tighter restrictions on the stack depth of these types of recursive calls.

<sup>4</sup> Email services heap size is 36 MB.

<sup>5</sup> CPU time is calculated for all executions on the Salesforce application servers occurring in one Apex transaction. CPU time is calculated for the executing Apex code, and for any processes that are called from this code, such as package code and workflows. CPU time is private for a transaction and is isolated from other transactions. Operations that don't consume application server CPU time aren't counted toward CPU time. For example, the portion of execution time spent in the database for DML, SOQL, and SOSL isn't counted, nor is waiting time for Apex callouts.

 $^6$  In a single transaction, you can only reference 10 unique namespaces. For example, suppose you have an object that executes a class in a managed package when the object is updated. Then that class updates a second object, which in turn executes a different class in a different package. Even though the second package wasn't accessed directly by the first, because it occurs in the same transaction, it's included in the number of namespaces being accessed in a single transaction.

### Note:

- **•** Limits apply individually to each testMethod.
- **•** To determine the code execution limits for your code while it is running, use the Limits methods. For example, you can use the getDMLStatements method to determine the number of DML statements that have already been called by your program. Or, you can use the getLimitDMLStatements method to determine the total number of DML statements available to your code.

### Per-Transaction Certified Managed Package Limits

Certified managed packages—managed packages that have passed the security review for AppExchange—get their own set of limits for most per-transaction limits. Certified managed packages are developed by Salesforce ISV Partners, are installed in your organization from Force.com AppExchange, and have unique namespaces.

Here is an example that illustrates the separate certified managed package limits for DML statements. If you install a certified managed package, all the Apex code in that package gets its own 150 DML statements. These DML statements are in addition to the 150 DML statements your organization's native code can execute. This limit increase means more than 150 DML statements can execute during a single transaction if code from the managed package and your native organization both execute. Similarly, the certified managed package gets its own 100-SOQL-query limit for synchronous Apex, in addition to the organization's native code limit of 100 SOQL queries.

All per-transaction limits count separately for certified managed packages except for:

- **•** The total heap size
- **•** The maximum CPU time
- **•** The maximum transaction execution time
- **•** The maximum number of unique namespaces

These limits count for the entire transaction, regardless of how many certified managed packages are running in the same transaction.

Also, if you install a package from AppExchange that isn't created by a Salesforce ISV Partner and isn't certified, the code from that package doesn't have its own separate governor limits. Any resources it uses count against the total governor limits for your organization. Cumulative resource messages and warning emails are also generated based on managed package namespaces.

For more information on Salesforce ISV Partner packages, see [Salesforce Partner Programs.](http://sites.force.com/partners/PP2Page?p=P_PartnerPrograms)

### Force.com Platform Apex Limits

The limits in this table aren't specific to an Apex transaction and are enforced by the Force.com platform.

### Force.com Platform Limits **Apex Governor Limits** Apex Governor Limits

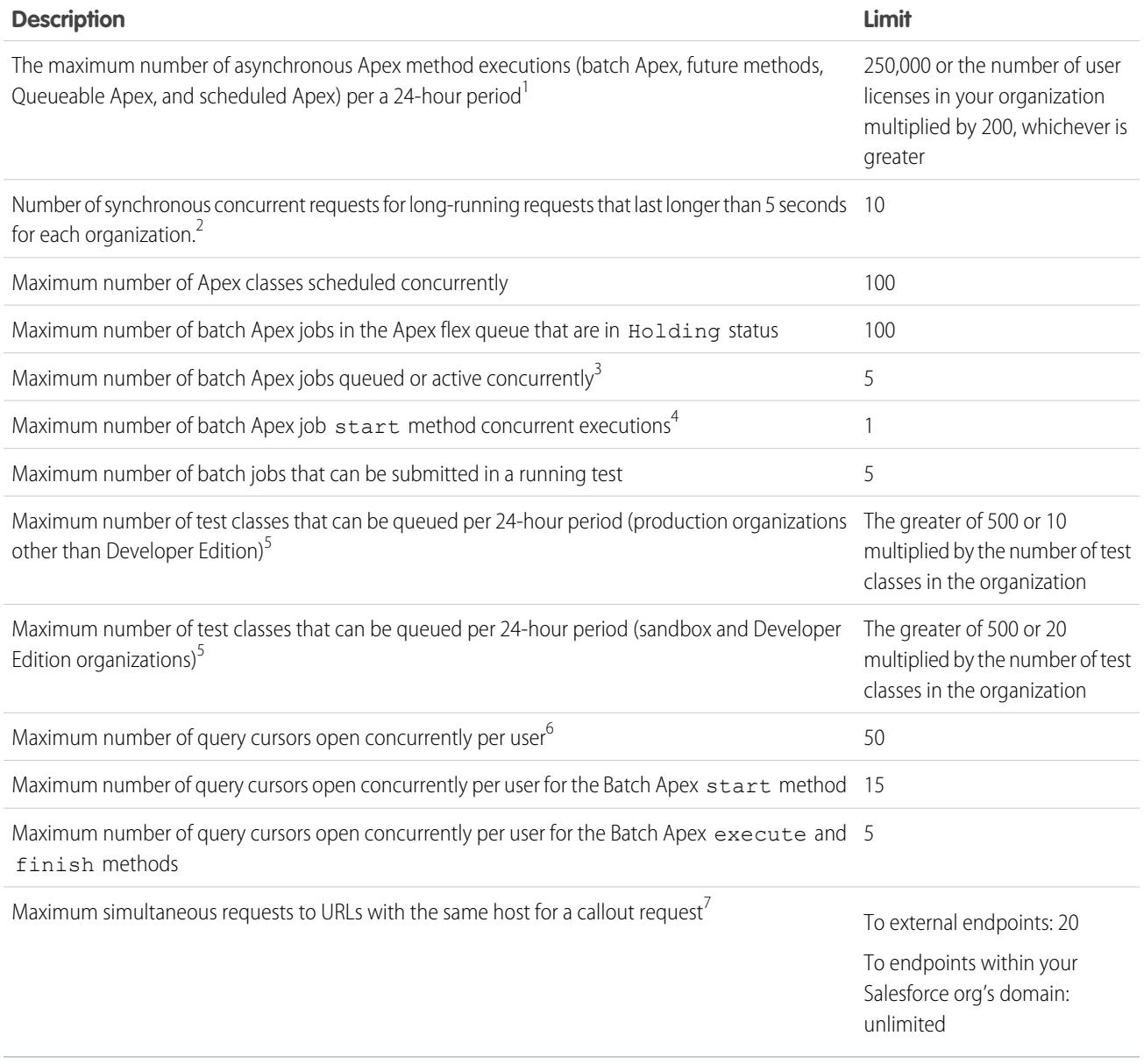

<sup>1</sup> For Batch Apex, method executions include executions of the start, execute, and finish methods. This limit is for your entire organization and is shared with all asynchronous Apex: Batch Apex, Queueable Apex, scheduled Apex, and future methods. The licenses that count toward this limit are full Salesforce user licenses or Force.com App Subscription user licenses. Chatter Free, Chatter customer users, Customer Portal User, and partner portal User licenses aren't included.

 $^2$  If more requests are made while the 10 long-running requests are still running, they're denied.

 $^3$  When batch jobs are submitted, they're held in the flex queue before the system queues them for processing.

 $^4$  Batch jobs that haven't started yet remain in the queue until they're started. If more than one job is running, this limit doesn't cause any batch job to fail and execute methods of batch Apex jobs still run in parallel.

 $^{\rm 5}$  This limit applies to tests running asynchronously. This group of tests includes tests started through the Salesforce user interface including the Developer Console or by inserting ApexTestQueueItem objects using SOAP API.

 $^6$  For example, if 50 cursors are open and a client application still logged in as the same user attempts to open a new one, the oldest of the 50 cursors is released. Cursor limits for different Force.com features are tracked separately. For example, you can have 50 Apex query cursors, 15 cursors for the Batch Apex start method, 5 cursors each for the Batch Apex execute and finish methods, and 5 Visualforce cursors open at the same time.

 $^{7}$ The host is defined by the unique subdomain for the URL—for example, www.mysite.com and extra.mysite.com are two different hosts. This limit is calculated across all organizations that access the same host. If this limit is exceeded, a CalloutException is thrown.

## **Static Apex Limits**

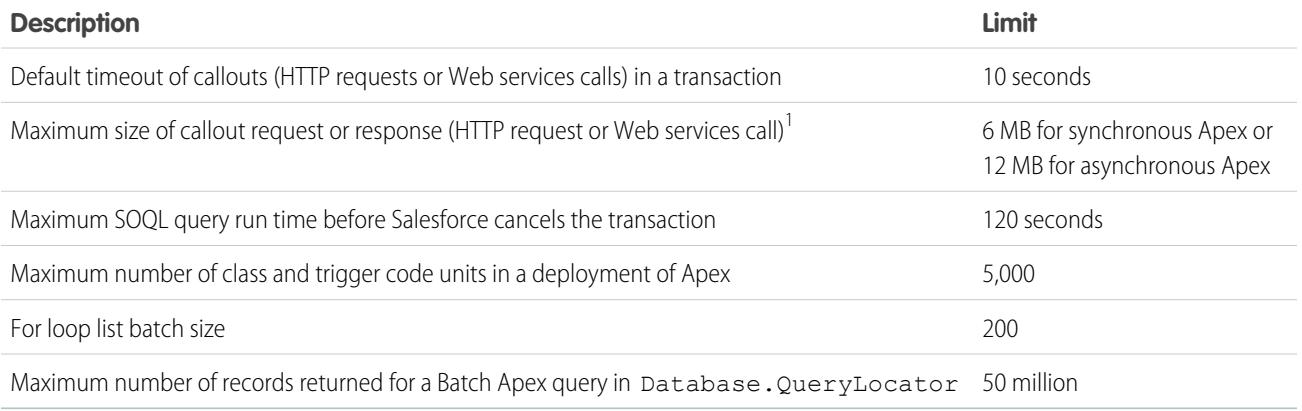

 $1$  The HTTP request and response sizes count towards the total heap size.

### Size-Specific Apex Limits

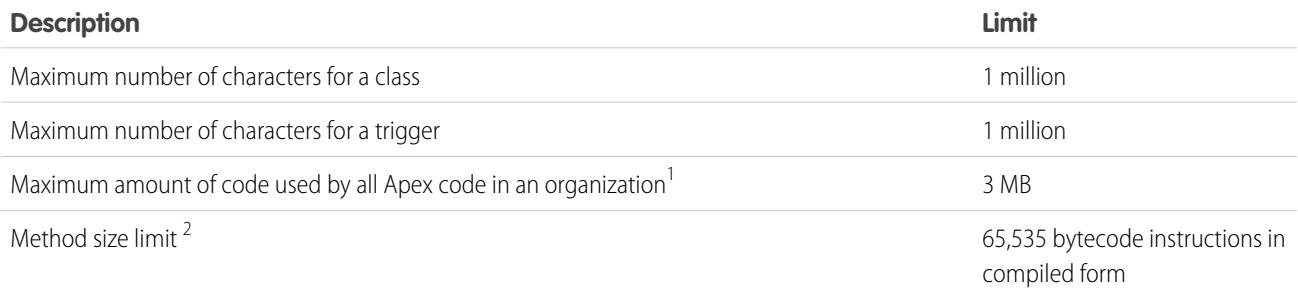

<sup>1</sup> This limit does not apply to certified managed packages installed from AppExchange (that is, an app that has been marked AppExchange Certified). The code in those types of packages belongs to a namespace unique from the code in your organization. For more information on AppExchange Certified packages, see the Force.com AppExchange online help. This limit also does not apply to any code included in a class defined with the @isTest annotation.

 $^2$  Large methods that exceed the allowed limit cause an exception to be thrown during the execution of your code.

### Miscellaneous Apex Limits

#### **SOQL Query Performance**

For best performance, SOQL queries must be selective, particularly for queries inside of triggers. To avoid long execution times, the system can terminate nonselective SOQL queries. Developers receive an error message when a non-selective query in a trigger executes against an object that contains more than 100,000 records. To avoid this error, ensure that the query is selective. See More Efficient SOQL Queries.

#### **Chatter in Apex**

For classes in the ConnectApi namespace, every write operation costs one DML statement against the Apex governor limit. ConnectApi method calls are also subject to rate limiting. ConnectApi rate limits match Chatter REST API rate limits. Both have a per user, per namespace, per hour rate limit. When you exceed the rate limit, a ConnectApi.RateLimitException is thrown. Your Apex code must catch and handle this exception.

#### **Event Reports**

The maximum number of records that an event report returns for a user who is not a system administrator is 20,000; for system administrators, 100,000.

### **Data.com Clean**

If you use the Data.com Clean product and its automated jobs, and you have set up Apex triggers on account, contact, or lead records that run SOQL queries, the queries can interfere with Clean jobs for those objects. Your Apex triggers (combined) must not exceed 200 SOQL queries per batch. If they do, your Clean job for that object fails. In addition, if your triggers call future methods, they are subject to a limit of 10 future calls per batch.

### Push Notification Limits

The maximum number of push notifications that are allowed for each mobile application associated with your Salesforce organization depends on the type of application.

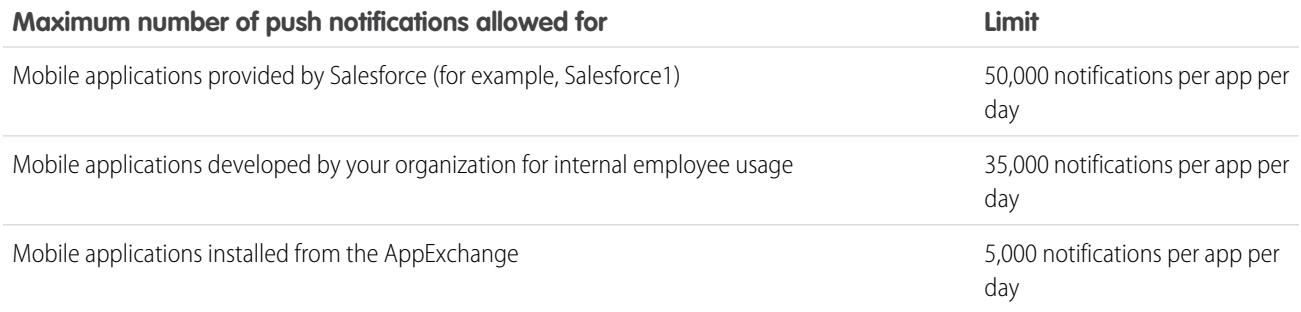

<span id="page-38-0"></span>Only deliverable notifications count toward this limit. For example, consider the scenario where a notification is sent to 1,000 employees in your company, but 100 employees haven't installed the mobile application yet. Only the notifications sent to the 900 employees who have installed the mobile application count toward this limit.

Each test push notification that is generated through the Test Push Notification page is limited to a single recipient. Test push notifications count toward an application's daily push notification limit.

### API Limits

#### Available in: Salesforce Classic

### Available in: **Enterprise**, **Performance**, **Unlimited**, **Developer**, and **Database.com** Editions

The following are API limits for concurrent and total API requests, bulk API operations, API cursors, and limits of some selected APIs.

### <span id="page-39-0"></span>API Requests Limits

### Concurrent API Request Limits

The following table lists the limits for various types of organizations for concurrent inbound requests (calls) with a duration of 20 seconds or longer.

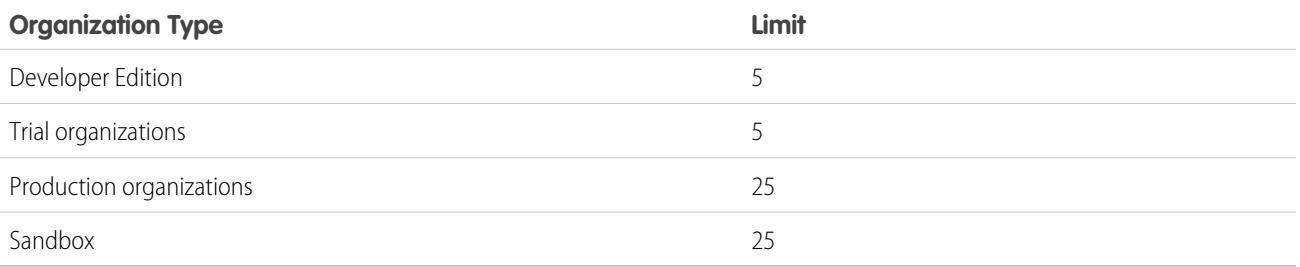

### Total API Request Limits

The following table lists the limits for the total API requests (calls) per 24-hour period for an organization.

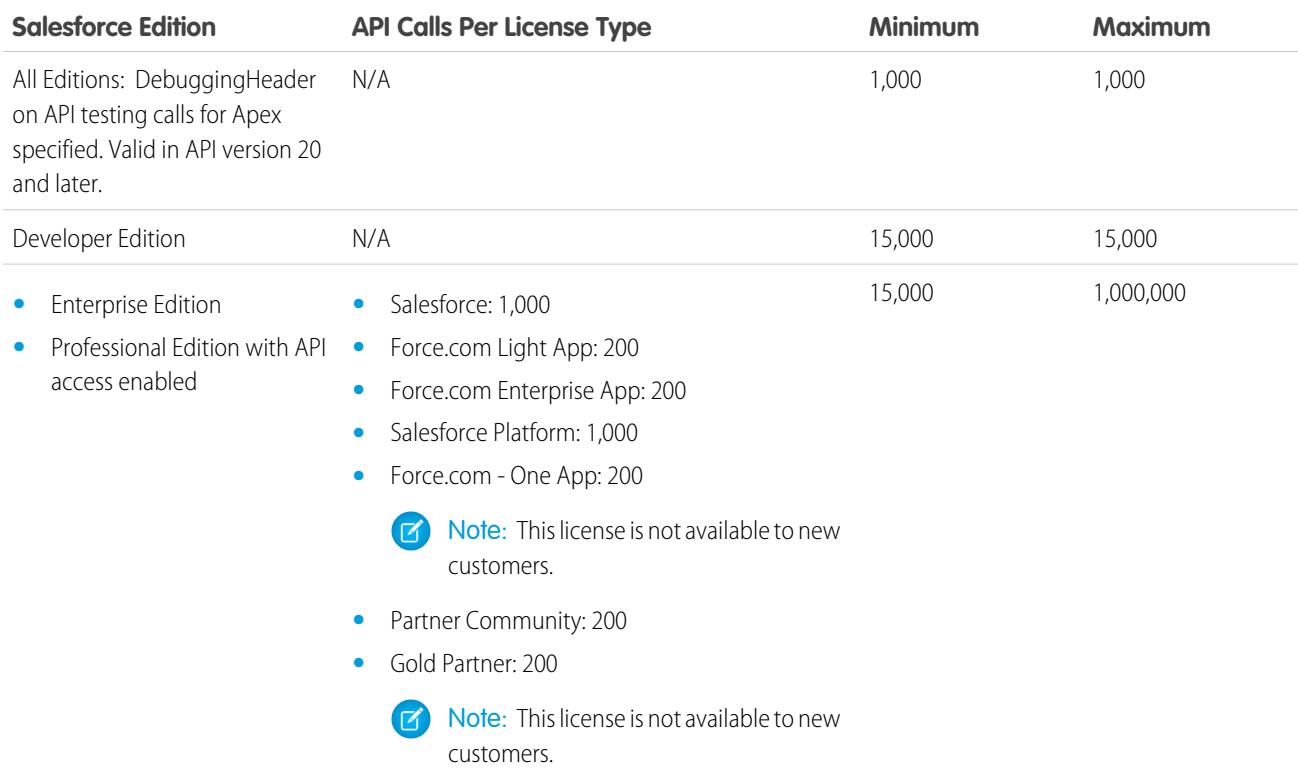

![](_page_40_Picture_221.jpeg)

You can find information for API requests in the API Usage box on the system overview page.

Limits are enforced against the aggregate of all API calls made by the organization in a 24 hour period; limits are not on a per-user basis. When an organization exceeds a limit, all users in the organization may be temporarily blocked from making additional calls. Calls will be blocked until usage for the preceding 24 hours drops below the limit.

In the Salesforce application, administrators can view how many API requests have been issued in the last 24 hours on the Company Information page. Administrators can also view a more detailed report of API usage over the last seven days by navigating to the **Reports** tab, selecting the Administrative Reports folder, and clicking the **API Usage Last 7 days** report.

Note: Limits are automatically enforced for all editions.

Any action that sends a call to the API counts toward usage limits, except the following:

- **•** Outbound messages
- **•** Apex callouts

You can configure your organization so that email is sent to a designated user when the number of API requests has exceeded a specified percentage of the limit. To do so, from Setup, enter *API Usage Notifications* in the Quick Find box, then select **API Usage Notifications**.

### Example API Usage Metering Calculations

The following examples illustrate API usage metering calculations for several scenarios:

- For an Enterprise Edition organization with fifteen Salesforce licenses, the request limit is 15,000 requests (15 licenses X 1,000 calls).
- For an Enterprise Edition organization with 15,000 Salesforce licenses, the request limit is 1,000,000 (the number of licenses X 1,000 calls is greater than the maximum value, so the lower limit of 1,000,000 is used).
- **•** For a Developer Edition organization that made 14,500 calls at 5:00 AM Wednesday, 499 calls at 11:00 PM Wednesday, only one more call could successfully be made until 5:00 AM Thursday.

• For an Enterprise Edition organization with 60 Gold Partner licenses, the request limit is 15,000 (the number of licenses X 200 calls is less than the minimum value of 15,000).

### Increasing Total API Request Limit

The calculation of the API request limit based on user licenses is designed to allow sufficient capacity for your organization based on your number of users. If you need a higher limit and you don't want to purchase additional user licenses or upgrade to Performance Edition, you can purchase additional API calls. For more information, contact your account representative.

Before you purchase additional API calls, you should perform a due diligence of your current API usage. Client applications, whether it is your own enterprise applications or partner applications, that make calls to the API can often be optimized to use fewer API calls to do the same work. If you are using a partner product, you should consult with the vendor to verify that the product is making optimal use of the API. A product that makes inefficient use of the API will incur unnecessary cost for your organization.

### <span id="page-41-0"></span>Chatter REST API Limits

Limits protect shared resources. These are the limits for consumers of Chatter REST API.

Chatter REST API requests are subject to rate limiting. Chatter REST API has a different rate limit than other Salesforce APIs. Chatter REST API has a per user, per application, per hour rate limit. When you exceed the rate limit, all Chatter REST API resources return a 503 Service Unavailable error code.

For applications using a session ID from Force.com, the rate limit is per user, per hour—there isn't a separate bucket for applications. All applications the user accesses with a session ID use this general quota. To take advantage of the per user, per application, per hour limit, use OAuth tokens.

<span id="page-41-1"></span>Note: Load, performance, and other system issues can prevent some limits from being reached. Limits can change without notice. Applications should make efficient use of available requests and gracefully handle the 503 error code.

### Bulk API Limits

![](_page_41_Picture_161.jpeg)

![](_page_42_Picture_225.jpeg)

### <span id="page-42-0"></span>API Query Cursor Limits

<span id="page-42-1"></span>A user can have up to 10 query cursors open at a time. If 10 QueryLocator cursors are open when a client application, logged in as the same user, attempts to open a new one, then the oldest of the 10 cursors is released. If the client application attempts to open the released query cursor, an error results.

**Contract Contract** 

### SOAP API Call Limits

![](_page_42_Picture_226.jpeg)

![](_page_43_Picture_189.jpeg)

## <span id="page-43-0"></span>Streaming API Limits

Limits protect shared resources. These are the default limits intended for basic consumers of Streaming API.

![](_page_44_Picture_271.jpeg)

### Generic Streaming Limits

The following limits apply to generic streaming.

![](_page_44_Picture_272.jpeg)

Generic Streaming has the same limits for the maximum number of clients and maximum number of concurrent clients as PushTopic Streaming. The following limits apply to Generic Streaming and Durable Generic Streaming.

![](_page_44_Picture_273.jpeg)

## <span id="page-45-0"></span>Email Limits

Using the API or Apex, you can send single emails to a maximum of 1,000 external email addresses per day based on Greenwich Mean Time (GMT). Single emails sent using the Salesforce application don't count toward this limit. There's no limit on sending individual emails to contacts, leads, person accounts, and users in your organization directly from account, contact, lead, opportunity, case, campaign, or custom object pages.

When sending single emails, keep in mind:

- **•** You can send 100 emails per SingleEmailMessage.
- **•** If you use SingleEmailMessage to email your organization's internal users, specifying the user's ID in setTargetObjectId means the email doesn't count toward the daily limit. However, specifying internal users' email addresses in setToAddresses means the email does count toward the limit.

You can send mass email to a maximum of 1,000 external email addresses per day per organization based on Greenwich Mean Time (GMT). The maximum number of external addresses you can include in each mass email depends on your edition:

![](_page_45_Picture_164.jpeg)

Note: Note the following about email limits:

- **•** The single and mass email limits don't take unique addresses into account. For example, if you have johndoe@example.com in your email 10 times, that counts as 10 against the limit.
- **•** You can send an unlimited amount of email to your organization's internal users, which includes portal users.
- **•** You can send mass emails only to contacts, person accounts, leads, and your organization's internal users.
- <span id="page-45-1"></span>**•** In Developer Edition organizations and organizations evaluating Salesforce during a trial period, your organization can send mass email to no more than 10 external email addresses per day. This lower limit does not apply if your organization was created before the Winter '12 release and already had mass email enabled with a higher limit. Additionally, your organization can send single emails to a maximum of 15 email addresses per day.

## Metadata Limits

Available in: both Salesforce Classic and Lightning Experience

Available in: **Enterprise**, **Performance**, **Unlimited**, **Developer**, and **Database.com** Editions

The following are limits for deploying and retrieving metadata. These limits apply to the Force.com IDE, the Force.com Migration Tool, and the Metadata API.

![](_page_46_Picture_206.jpeg)

## <span id="page-46-0"></span>SOQL and SOSL Limits

#### Available in: Salesforce Classic

Available in: **Enterprise**, **Performance**, **Unlimited**, **Developer**, and **Database.com** Editions

![](_page_46_Picture_207.jpeg)

![](_page_47_Picture_260.jpeg)

The following are SOQL limitations and tips that are specific to some Salesforce objects.

![](_page_47_Picture_261.jpeg)

![](_page_48_Picture_255.jpeg)

45

![](_page_49_Picture_271.jpeg)

## <span id="page-50-0"></span>Visualforce Limits

Available in: Salesforce Classic and Lightning Experience

Available in: **Contact Manager**, **Group**, **Professional**, **Enterprise**, **Performance**, **Unlimited**, and **Developer** Editions

![](_page_50_Picture_140.jpeg)

## <span id="page-51-0"></span>INDEX

### C

Chatter REST API limits [38](#page-41-0)

### E

External Object Limits [23](#page-26-0)

L Lightning Connect Limits [23](#page-26-0) limits [38](#page-41-0)

O OData Limits [23](#page-26-0)